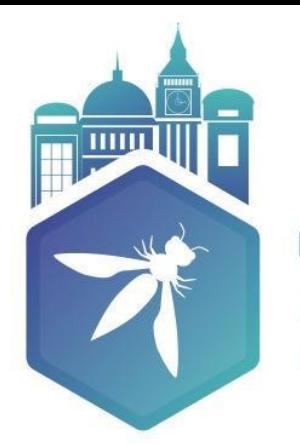

**OWASP AppSec Europe** London 2nd-6th July 2018

# Patterns in Node Package Vulnerabilities

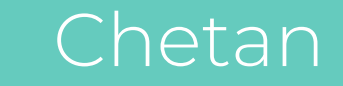

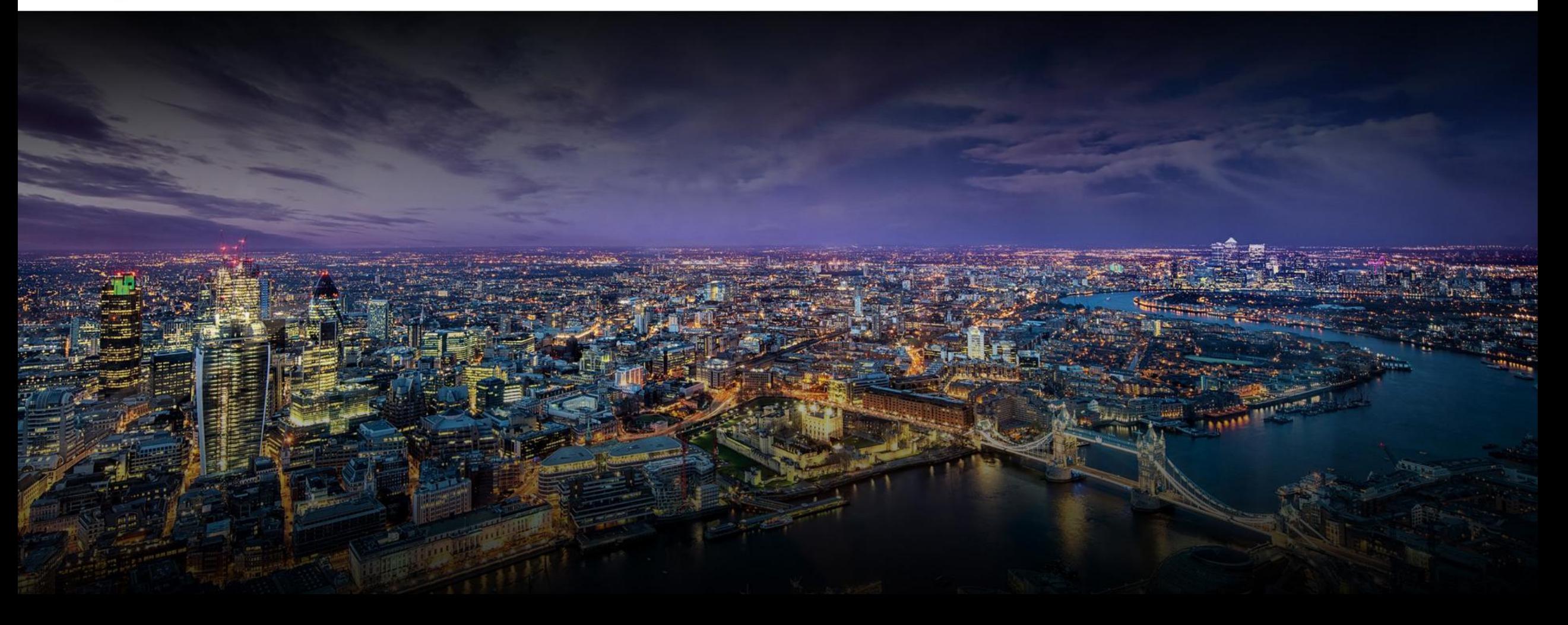

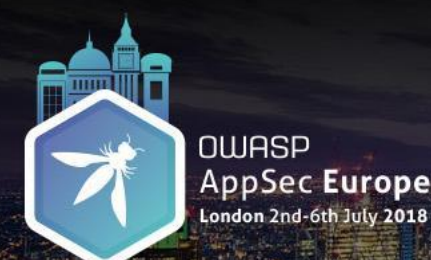

{

}

## JSON.stringify(me);

"Principal Software Engineer": "Depository Trust & Clearing Corporation (DTCC)", "Project Leader": "OWASP NodeGoat Project",

"Author": [ ]

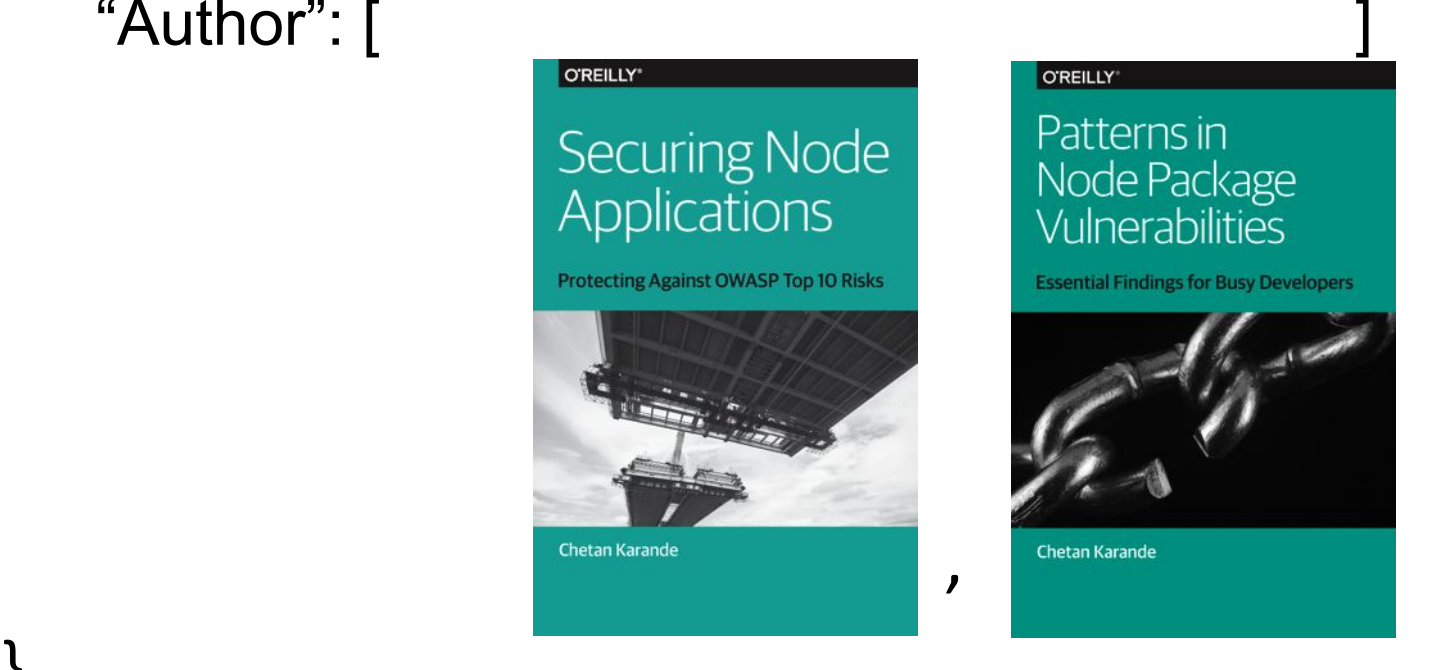

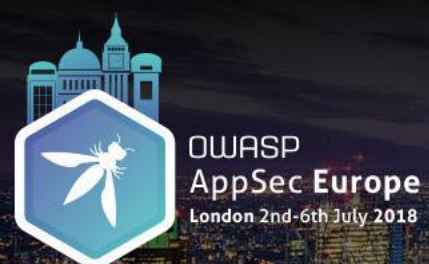

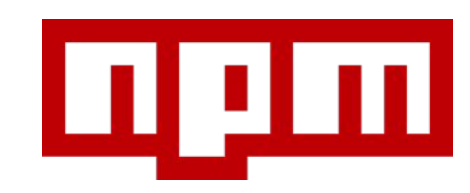

532 packages/day

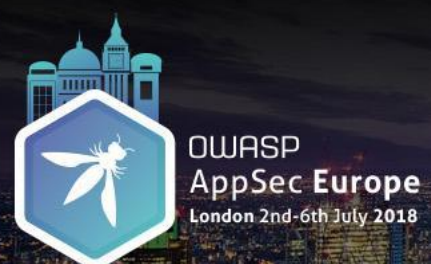

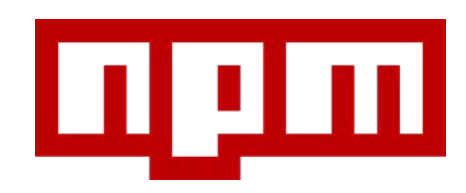

# ~ 700,000 packages

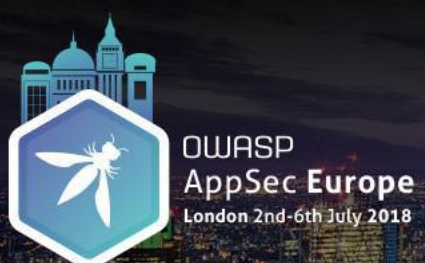

# **hackerone**

# 88 Disclosures

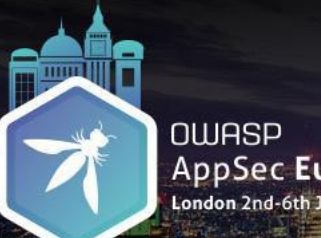

AppSec Europe

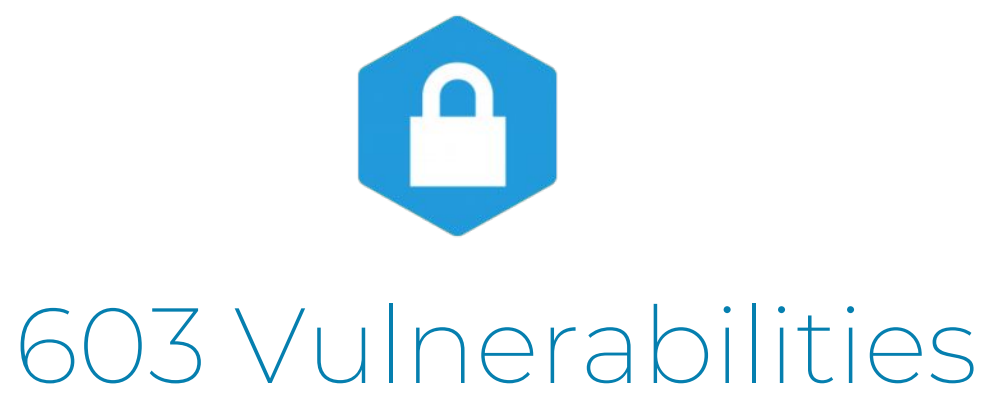

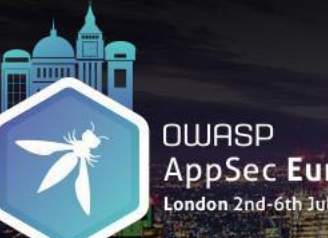

AppSec Europe

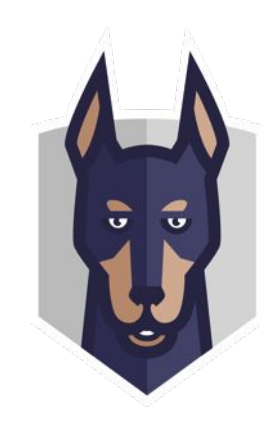

# 1,098 Advisories

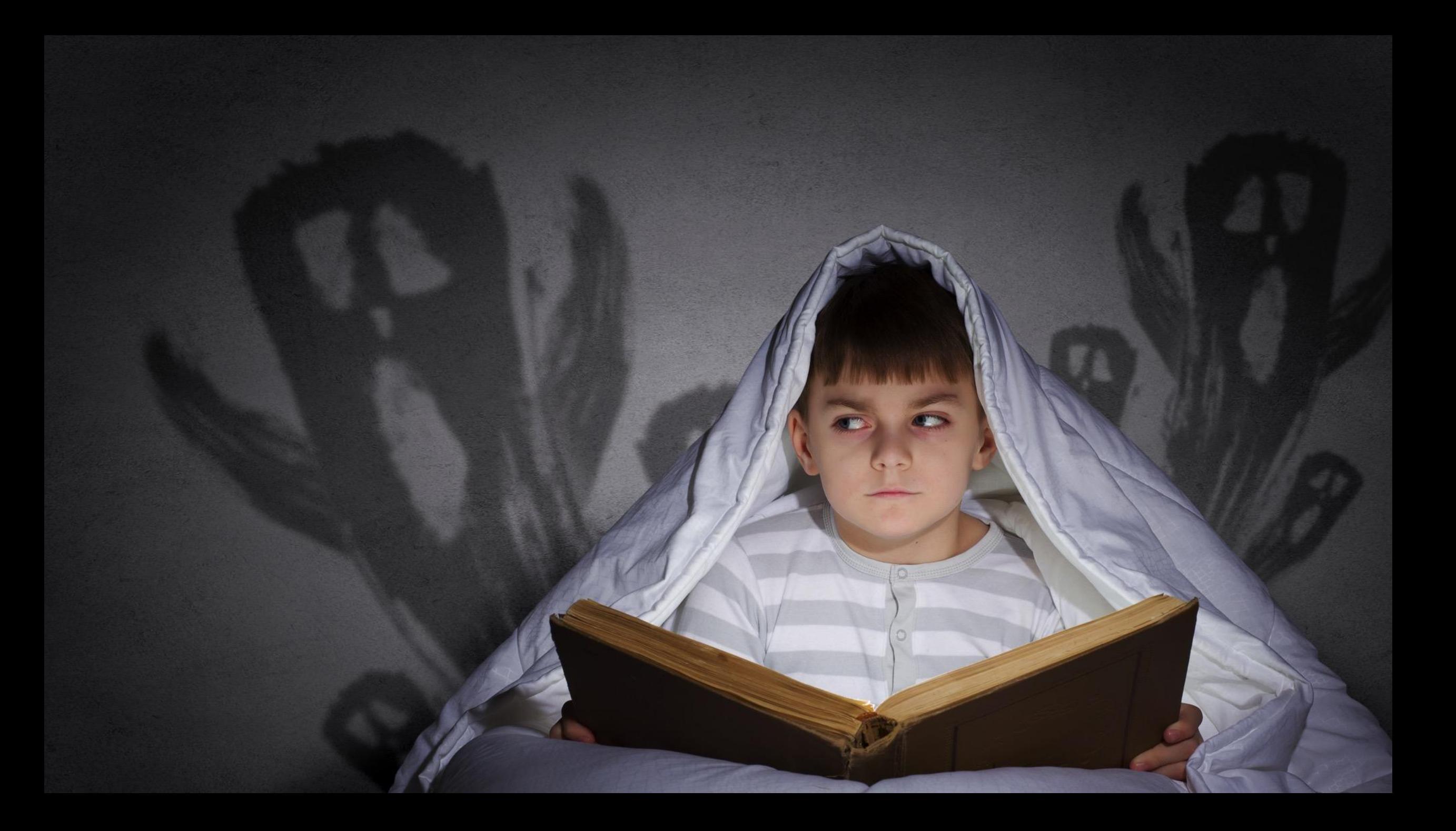

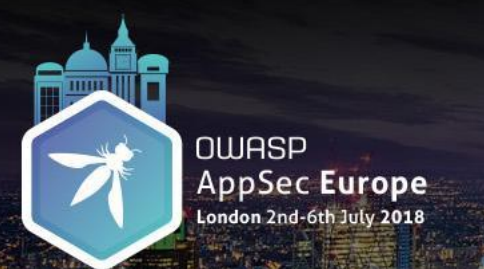

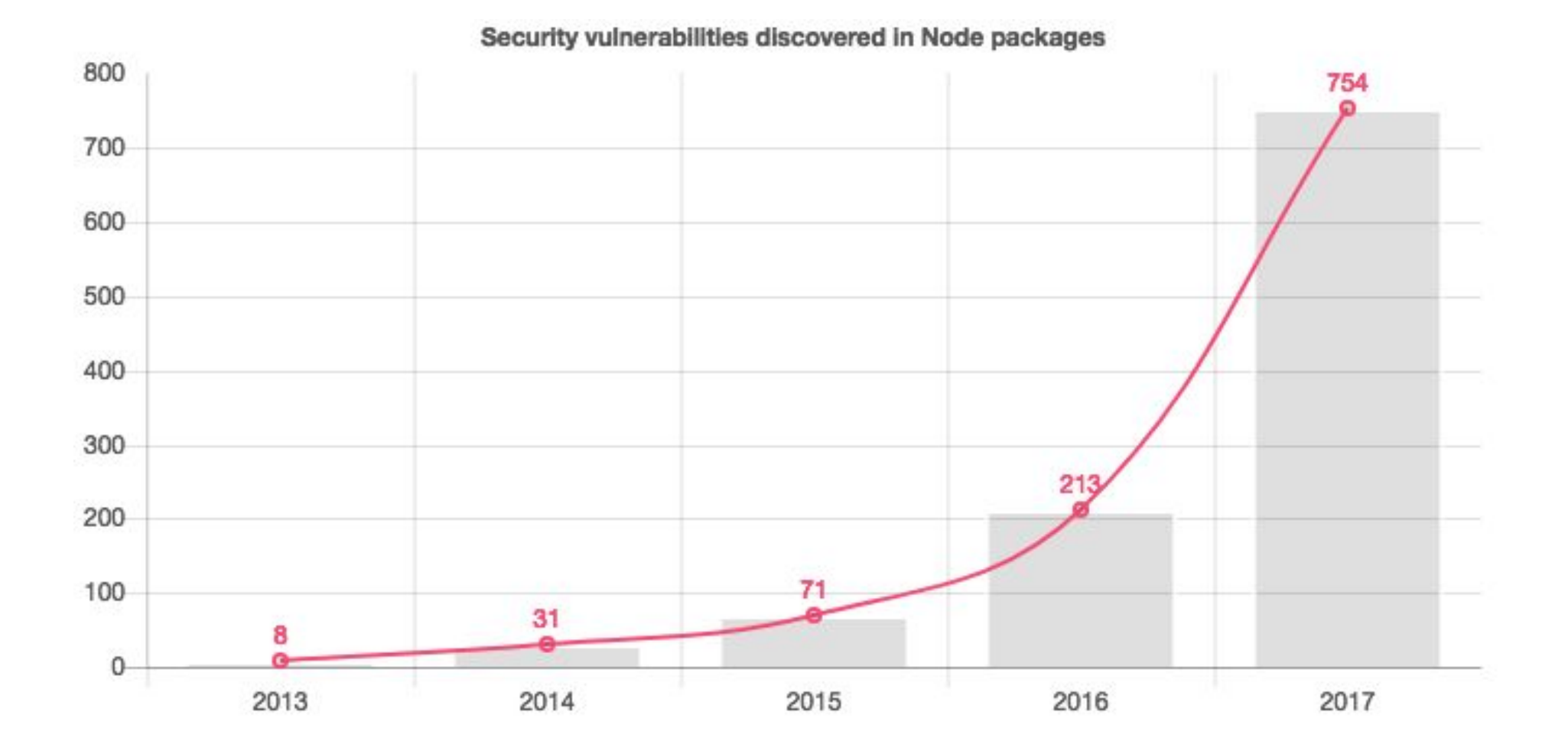

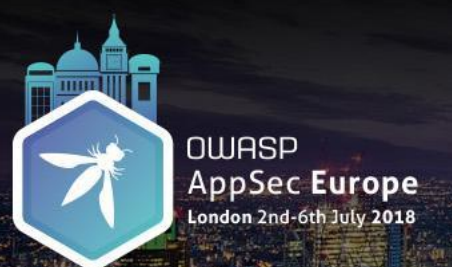

Growth of Node packages on npm vs. rate of discovering security vulnerabilities

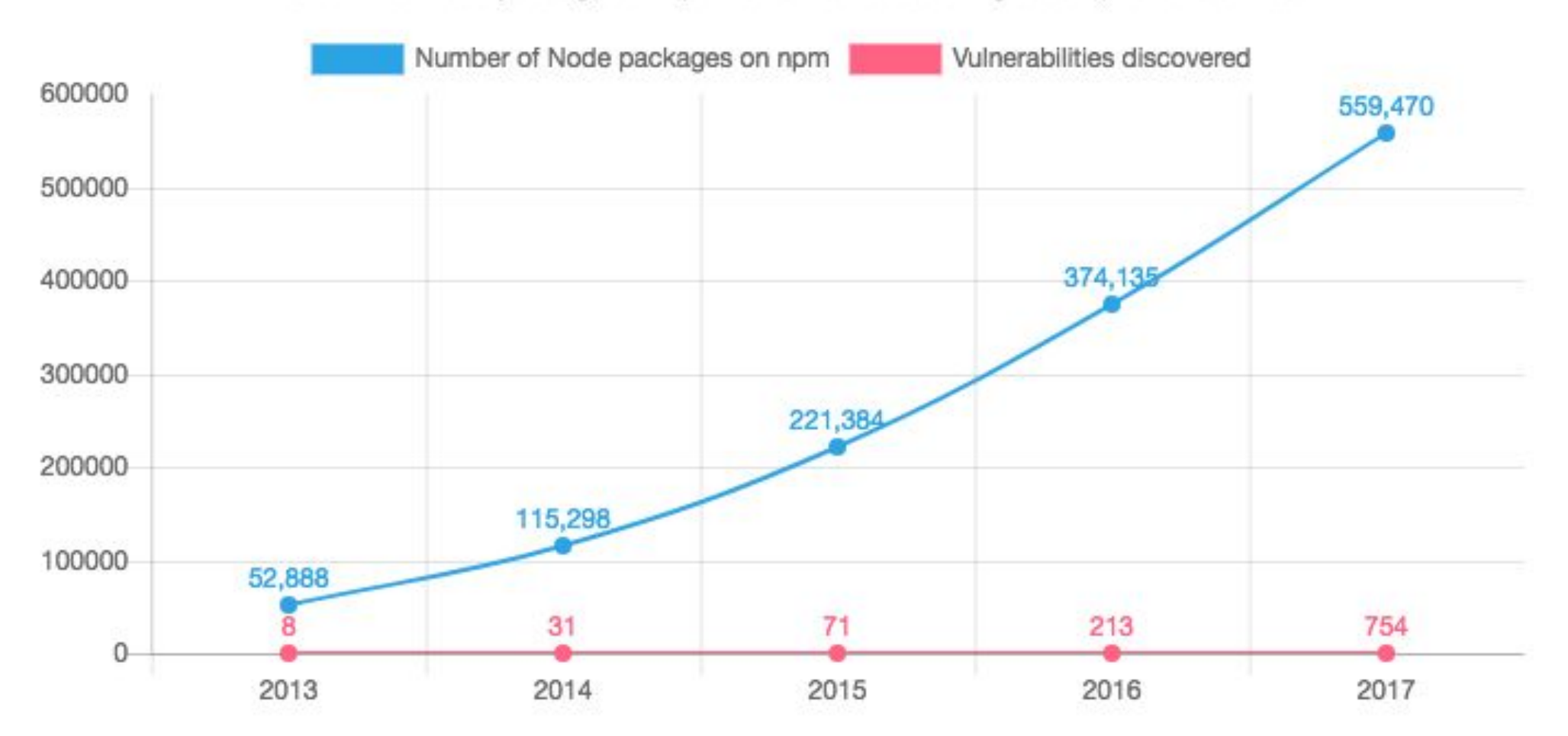

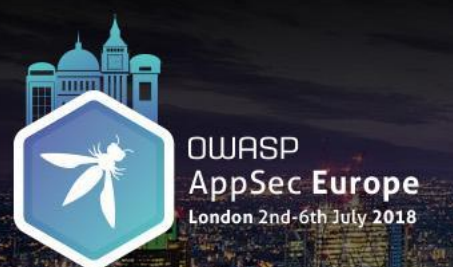

Growth of Node packages on npm vs. rate of discovering security vulnerabilities

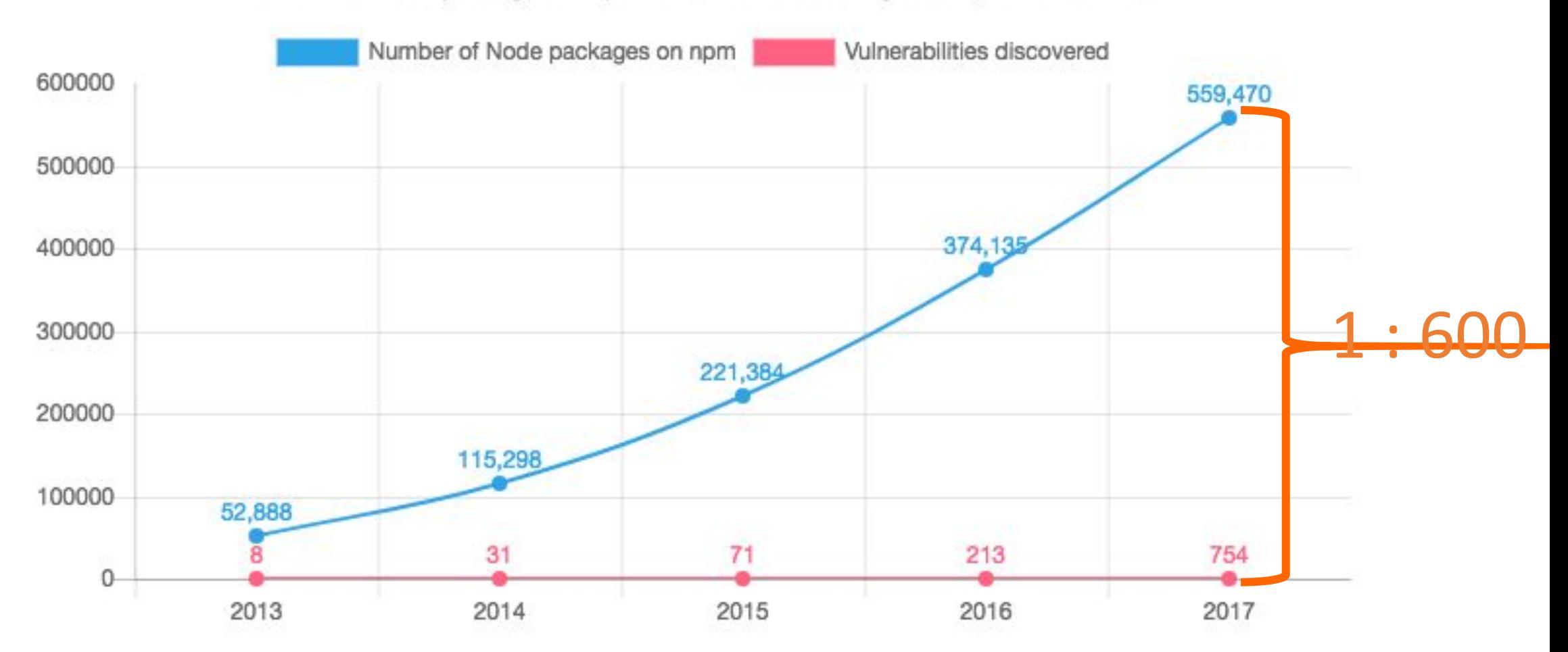

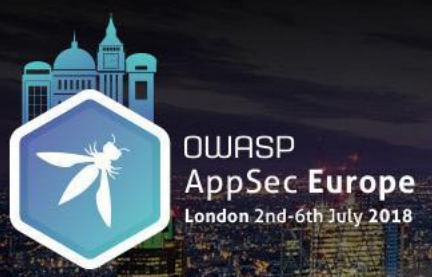

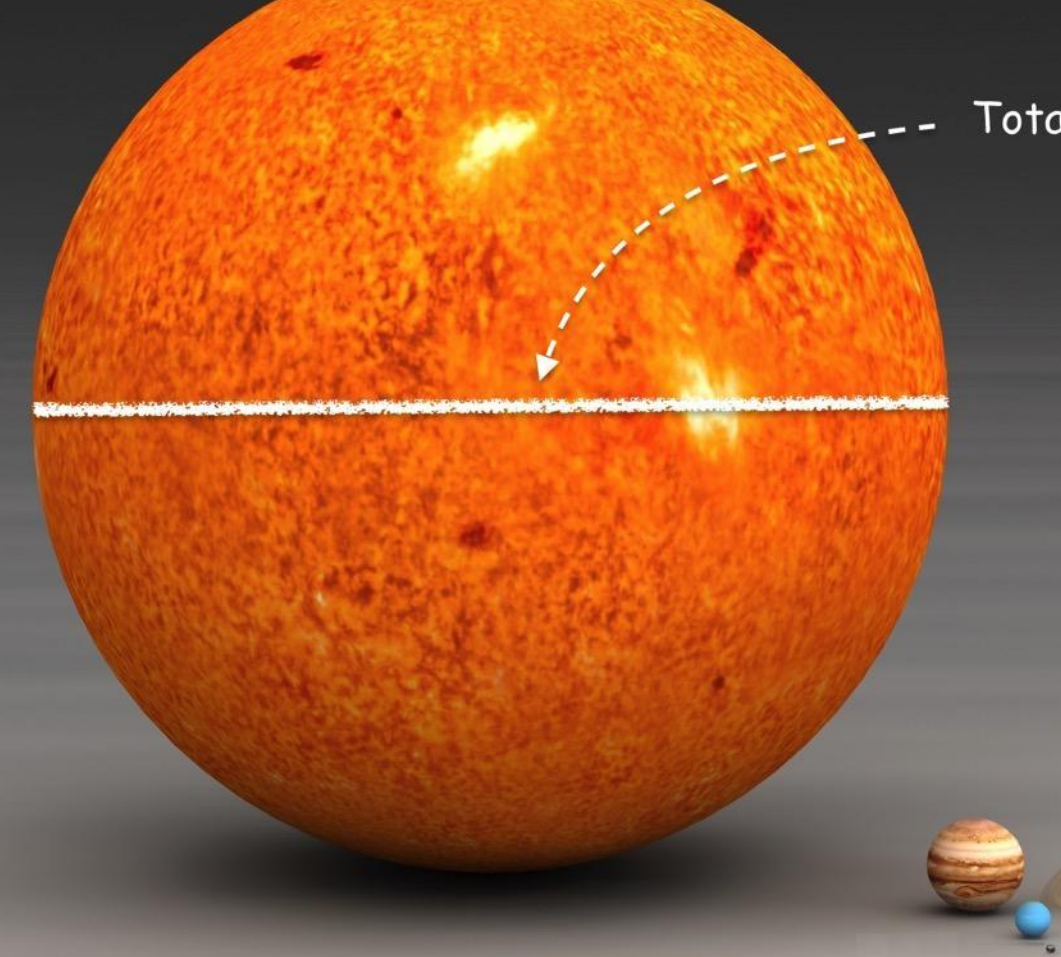

Total Packages on npm

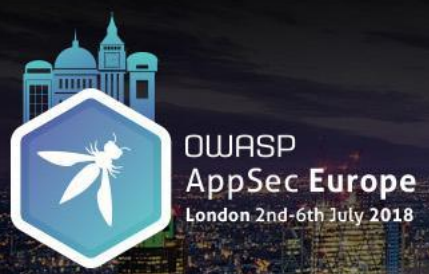

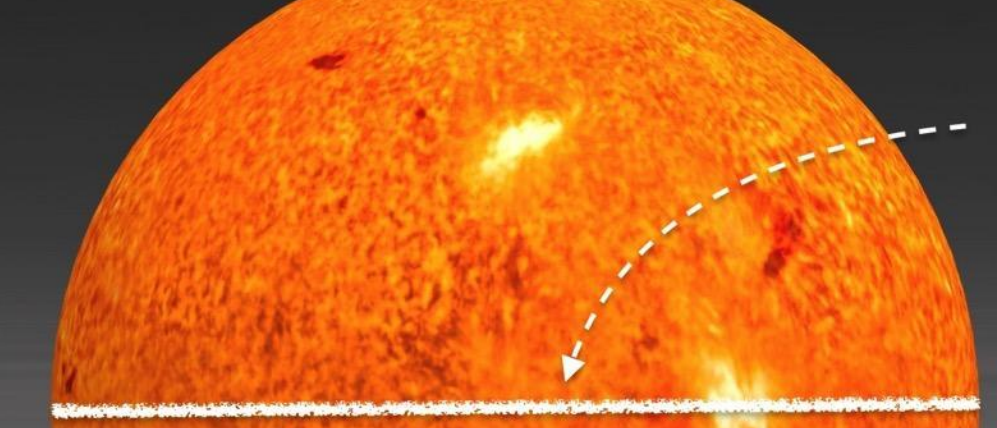

Total Packages on npm

Known npm Package Vulnerabilities (1/6th of the Earth's Diameter) \_\_-

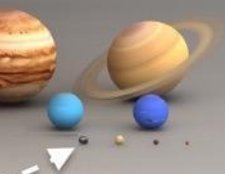

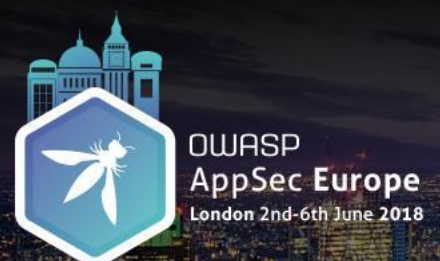

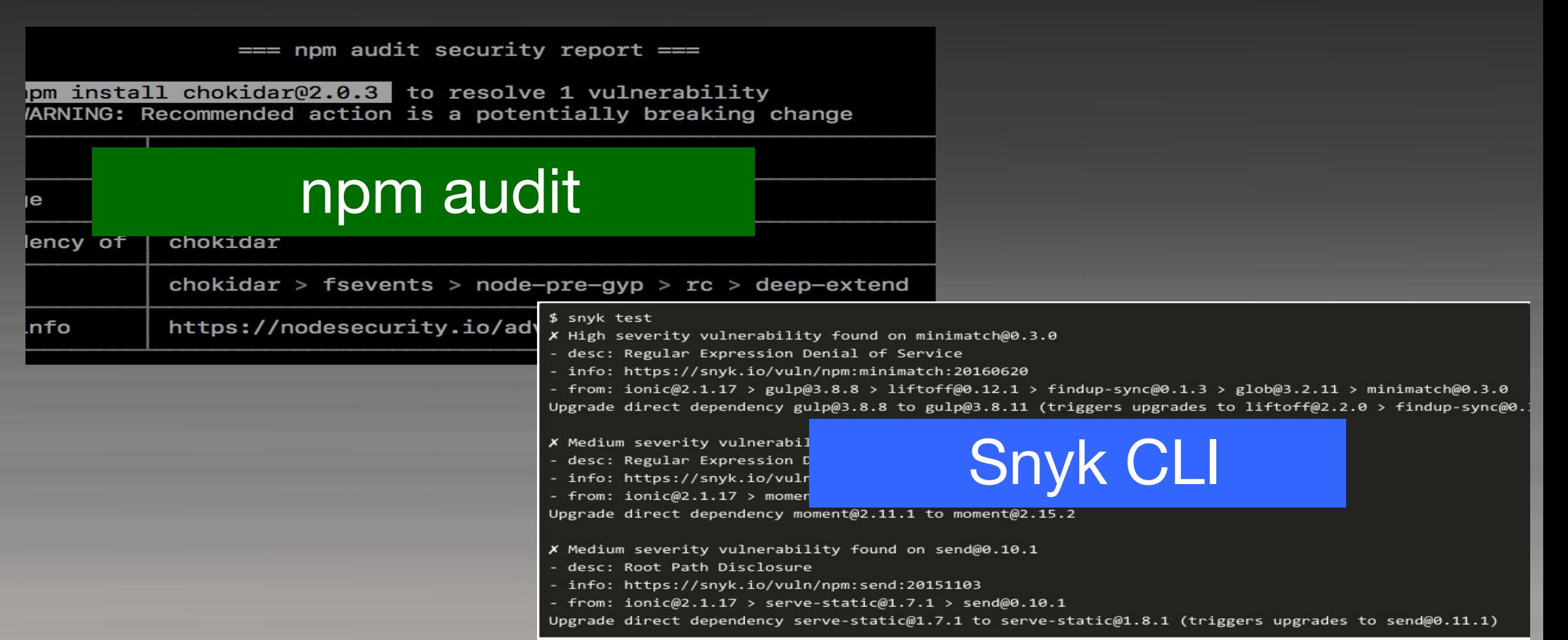

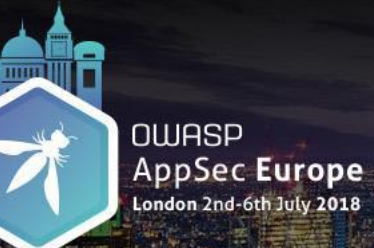

#### **By seeking and blundering we learn.**

*- Johann Wolfgang von Goethe*

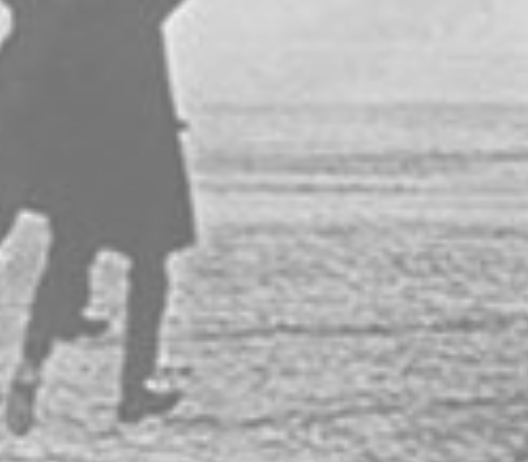

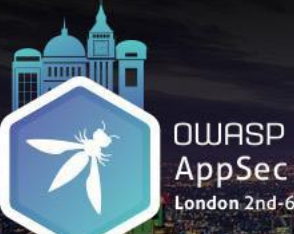

AppSec Europe

#### **O'REILLY**

# Patterns in<br>Node Package<br>Vulnerabilities

**Essential Findings for Busy Developers** 

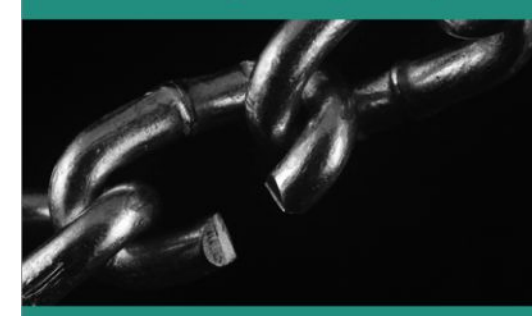

Chetan Karande

**OWASP AppSec Europe** London 2nd-6th July 2018

#### **O'REILLY**

#### Patterns in Node Package<br>Vulnerabilities

**Essential Findings for Busy Developers** 

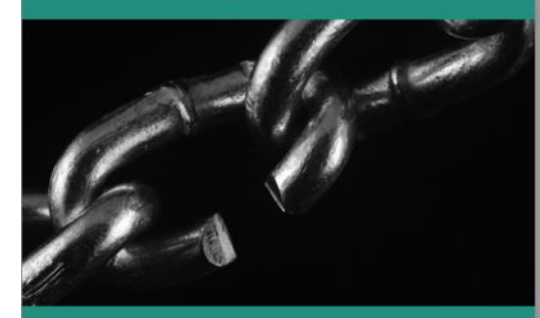

Chetan Karande

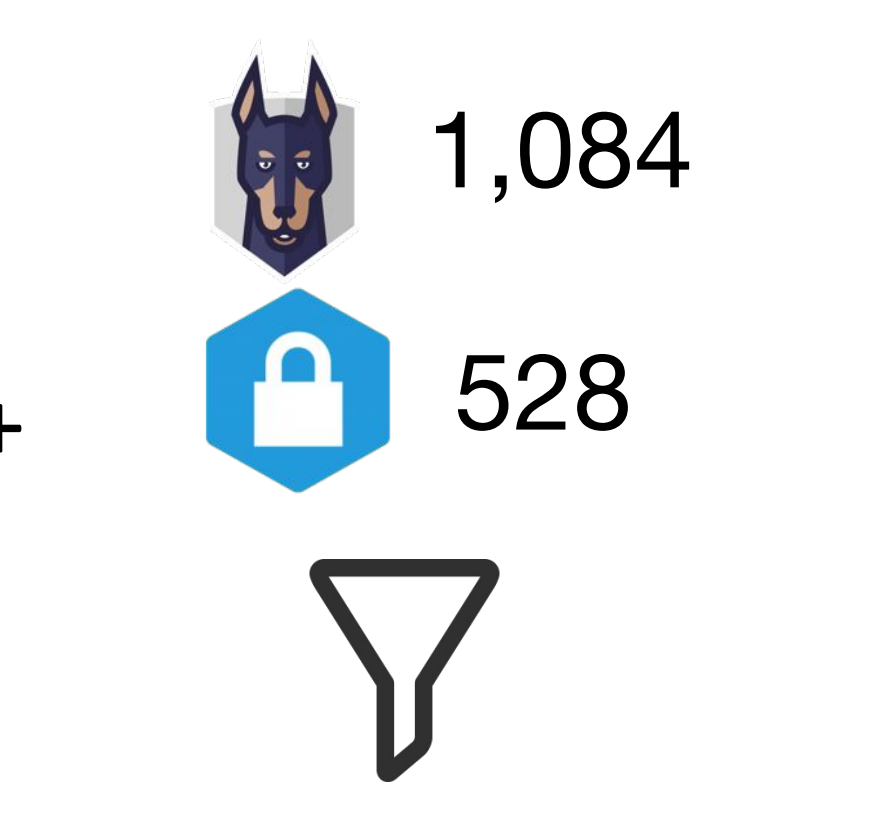

## 1,023 Unique Advisories

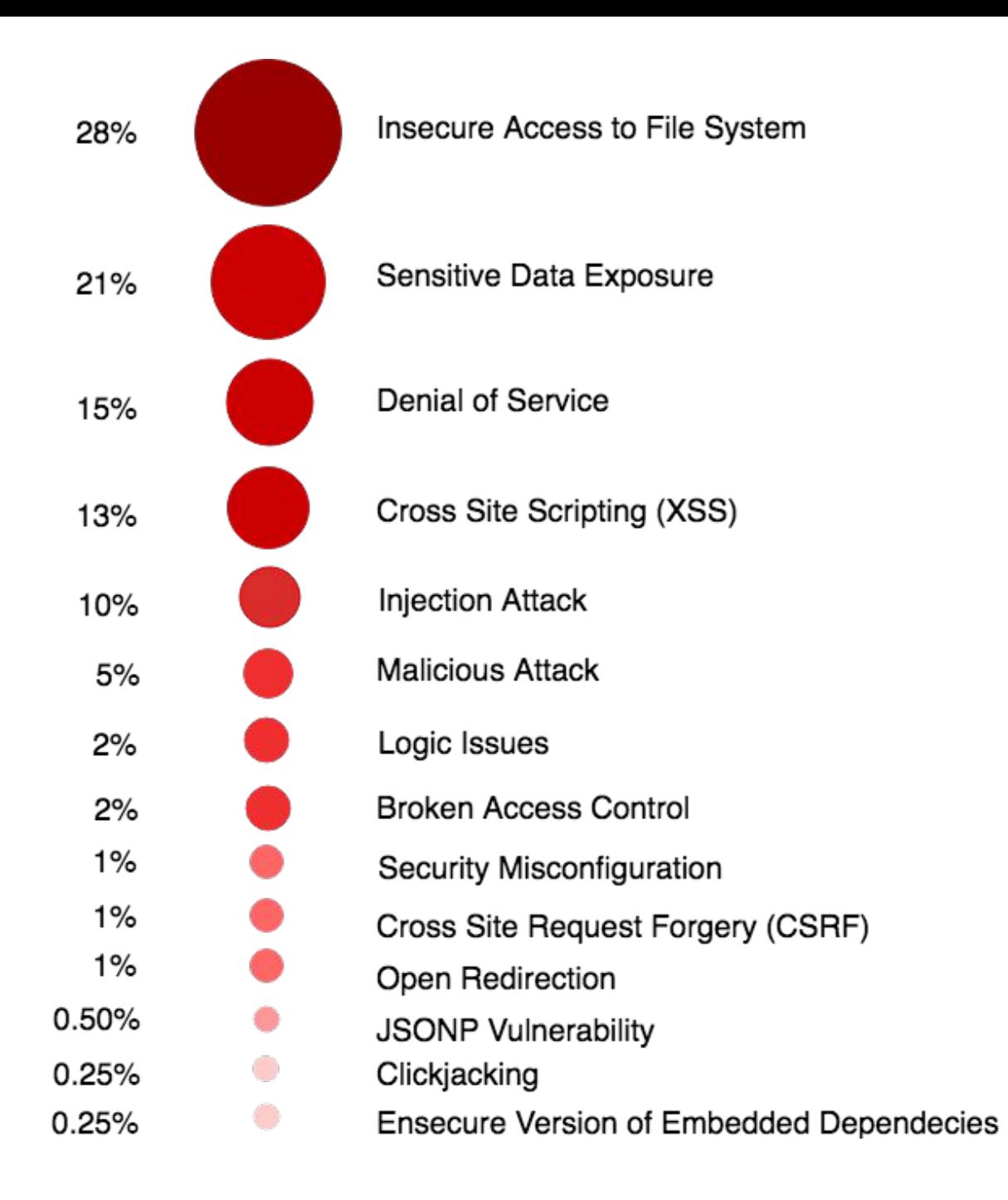

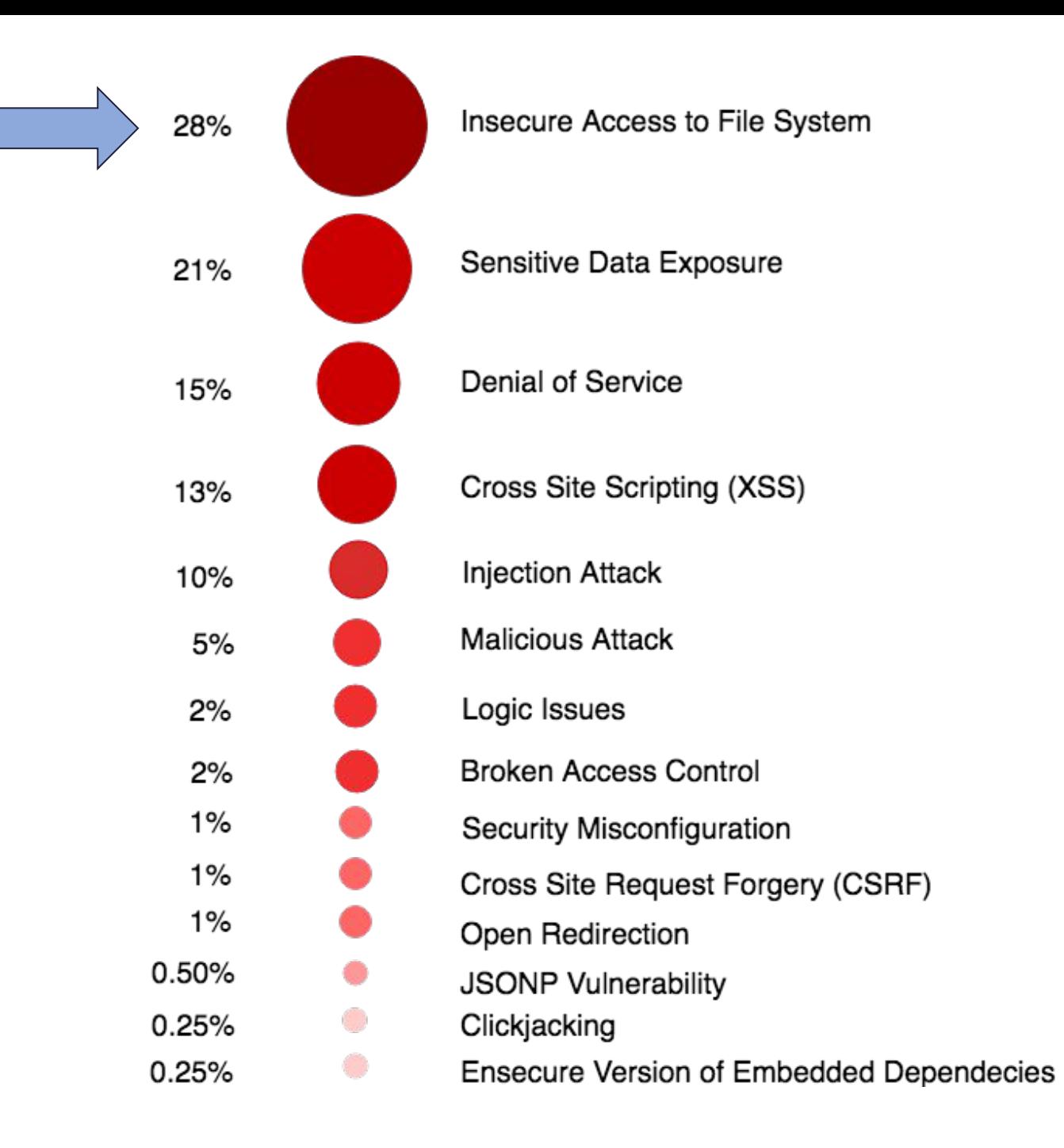

#### Insecure Access to File System  $\bullet\bullet\bullet$

### Pattern # 1 Directory Traversal

### The npm Blog

Blog about npm things.

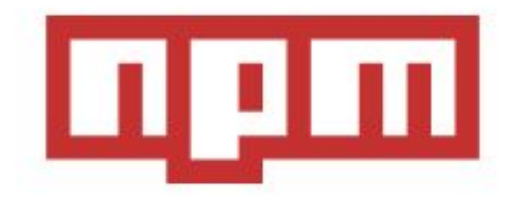

#### **Newly Paranoid Maintainers**

#### The Big Bug

The bug found by Charlie Somerville is a classic "static file leakage" bug: the code that runs the npm website served static files through a module called st. It was possible, through a carefully encoded URL, to get st to serve any file it could see, not just the ones in the static content directory, and you could also list the contents of directories, so it was very easy to go looking for sensitive files.

The files that could have been potentially accessed included a ton of sensitive information: SSL keys, database passwords with read/write access to our production databases, basically everything you never want a third party to see. Somebody with access to the database could replace npm modules with malicious payloads. I don't want to blur the truth here: this could have been a disaster. It is of very  $\sim$ 

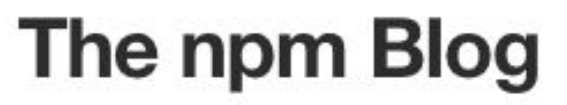

Blog about npm things.

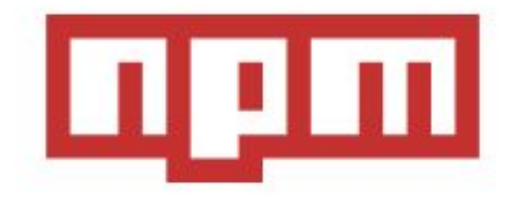

#### **Newly Paranoid Maintainers**

#### Caused by an insecure dependency vulnerable to Directory Traversal

<u>to dar or to serve any the it comp see! not has the ones in the static content directory, and you comp also</u> list the contents of directories, so it was very easy to go looking for sensitive files.

The files that could have been potentially accessed included a ton of sensitive information: SSL keys, database passwords with read/write access to our production databases, basically everything you never want a third party to see. Somebody with access to the database could replace npm modules with malicious payloads. I don't want to blur the truth here: this could have been a disaster. It is of very Service State

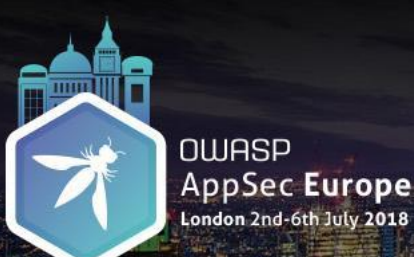

Directory Traversal Common Coding Mistakes

#### Missing or insufficient user input validation for path traversal characters before using it in a URL to serve contents on the server.

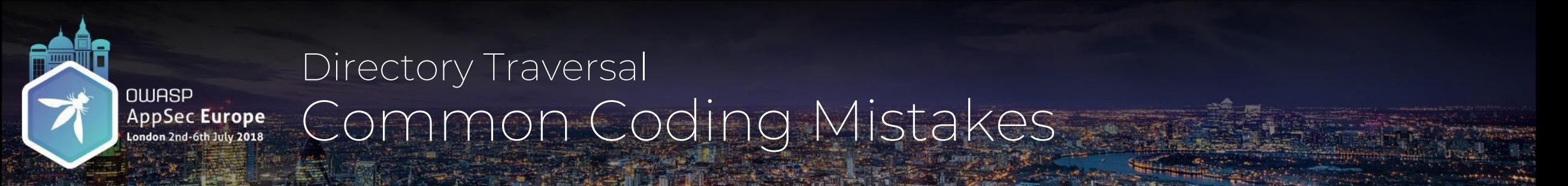

#### Missing or insufficient user input validation for path traversal characters before using it in a URL to serve contents on the server.

- / •../  $\cdot\%$ 2f  $\cdot\%2e\%2e/$
- •%2e%2e%2f

#### **OWASP** AppSec Europe London 2nd-6th June 2018

### Directory Traversal Common Coding Mistakes

```
const http = require('http');2 const fs = require('fs');3
   const path = require('path');http.createServer(function (req, res) {
 \overline{4}5
 \boldsymbol{6}// Get resource path from the user input
 7<br>8<br>9
     let userInput = req.url;
    // Prevent serving files outside public folder
     let fullPath = (path.join(\_dimensione, 'public', userInput));10
11
12
    // Open a file on the server and return its content
    fs.readFile(fullPath, function (err, data) {
13
19
   \}).listen(8080);
```
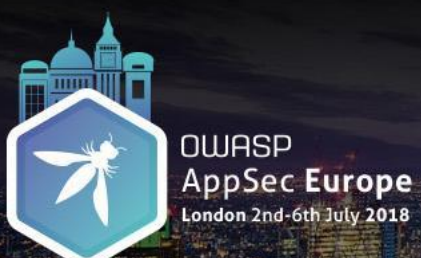

Directory Traversal Mitigations

#### $\checkmark$  If the path needs to be supplied from the user input, sanitize the input to remove path traversal characters (./ and ../ as well as encoded variations)

#### Insecure Access to File System  $\bullet\bullet\bullet$

## Pattern # 2 Symlink Attack / Arbitrary File Writ

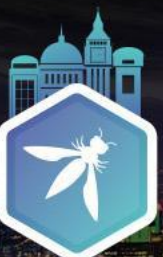

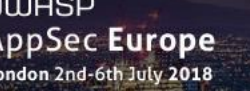

# **Symlink Attack**

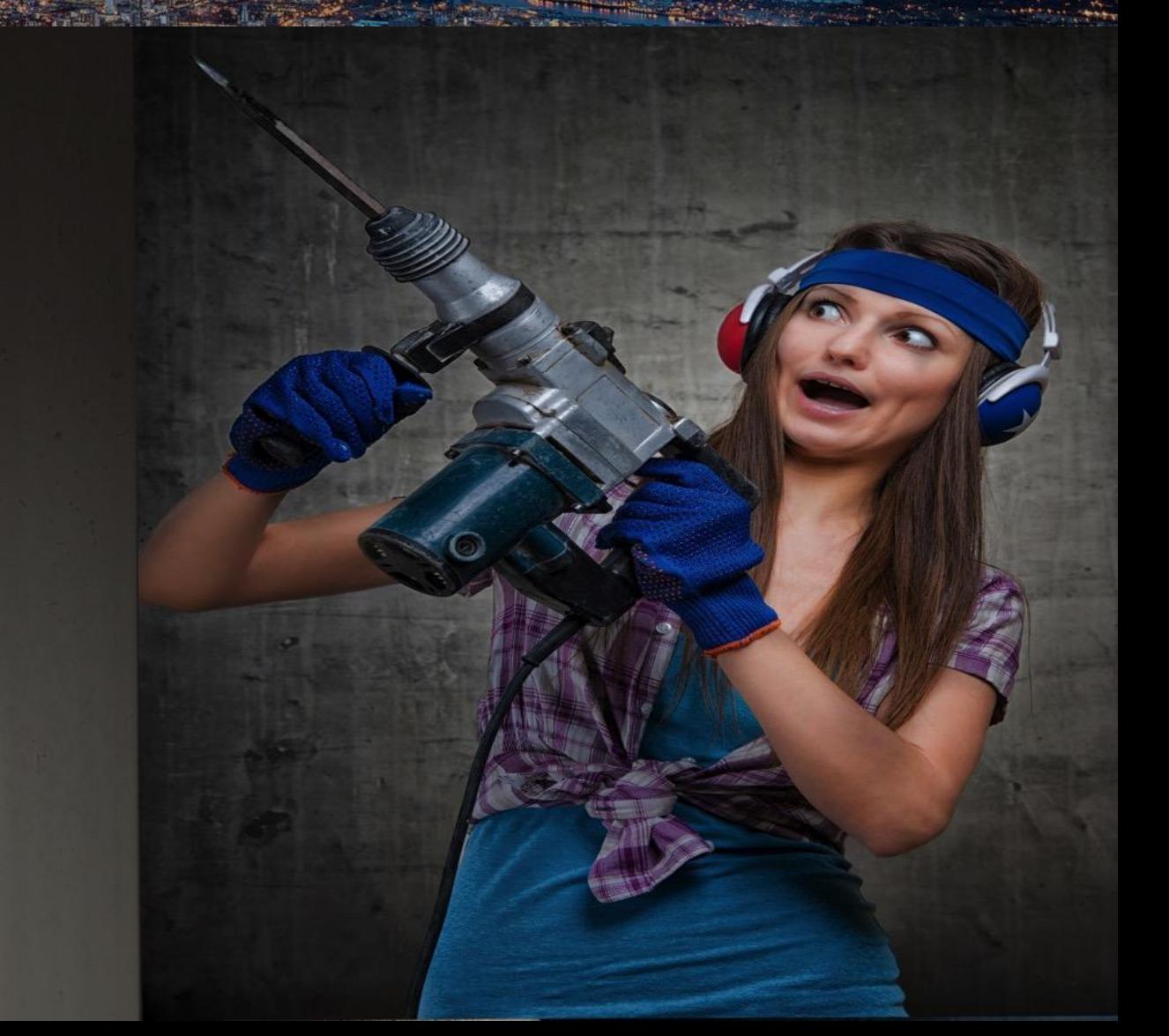

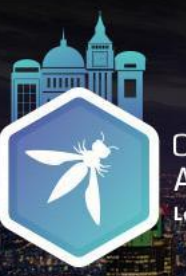

OWASP<br>AppSec Europe<br>London 2nd-6th July 2018 Symlink Attack

#### Application sharing the host server with external users

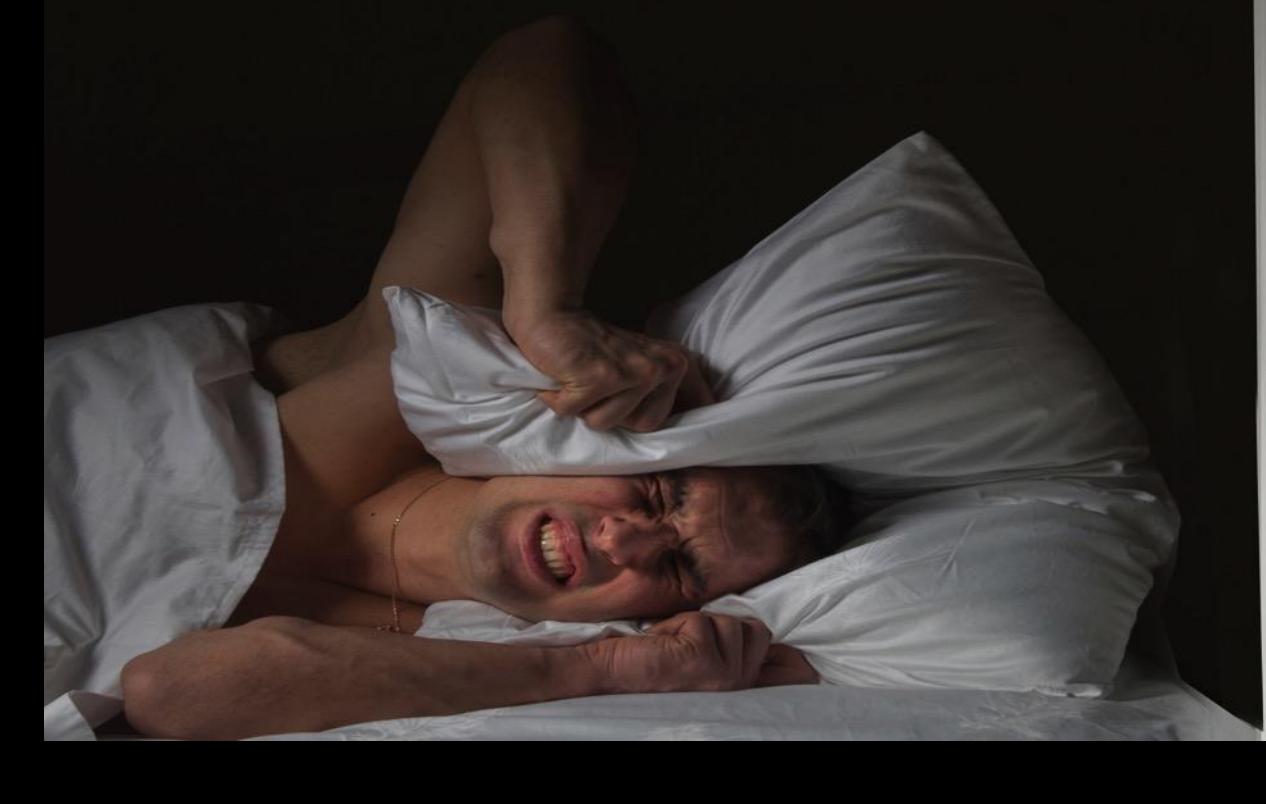

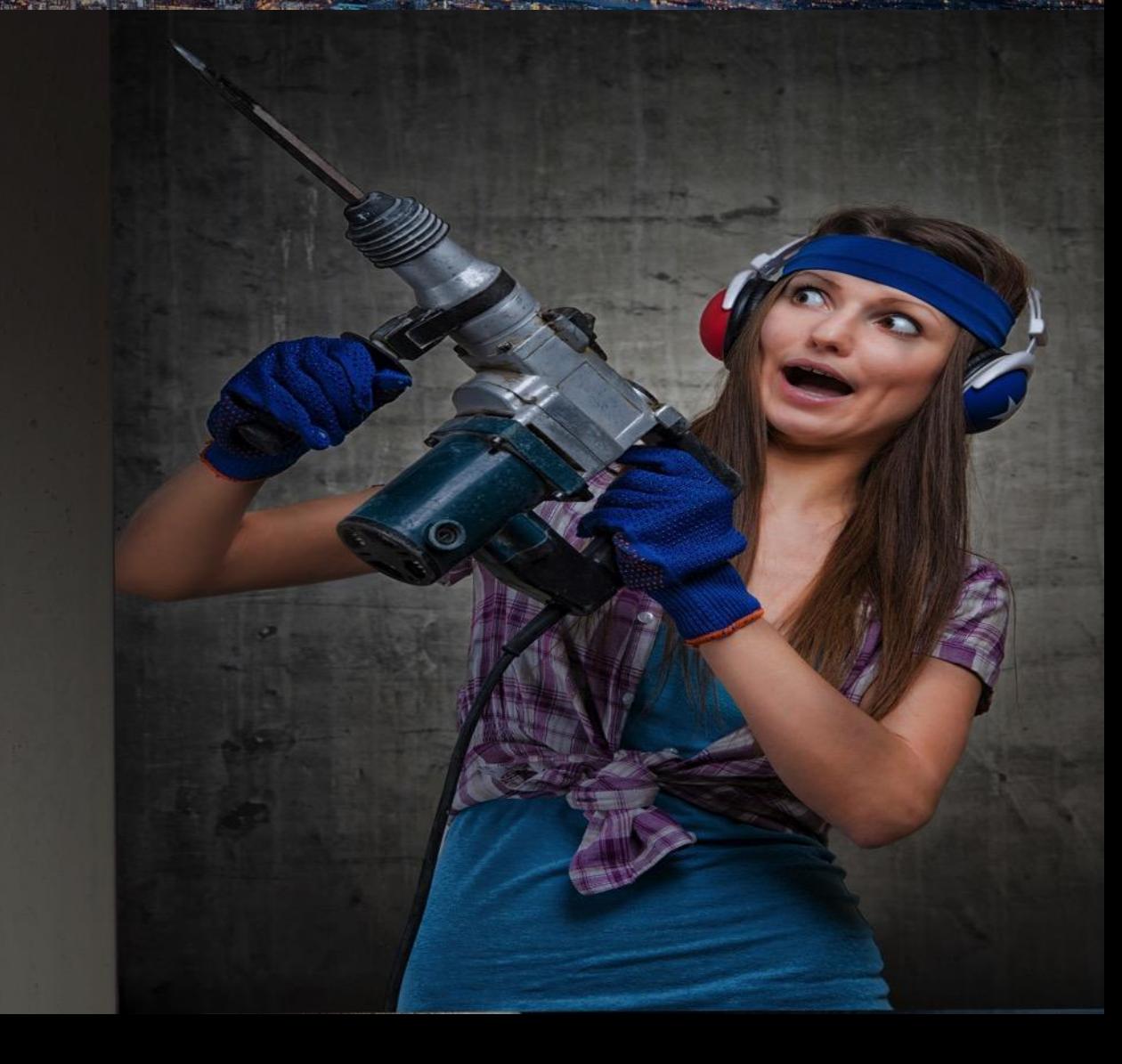

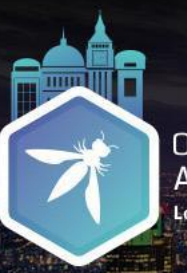

OWASP<br>AppSec Europe Symlink Attack

#### Application sharing the host server with external users

**Shared** folders

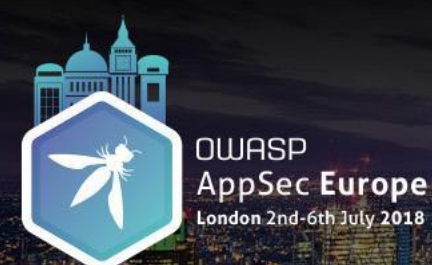

### Symlink Attack

### A malicious user sharing the host, could exploit this vulnerability to:

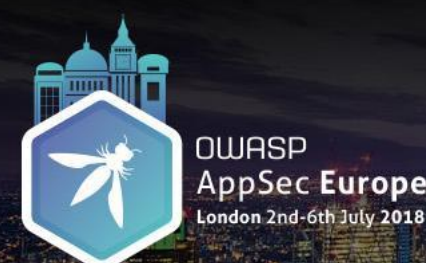

### Symlink Attack

### A malicious user sharing the host, could exploit this vulnerability to:

Corrupt or destroy vital system or application files to which only the target application has the access.

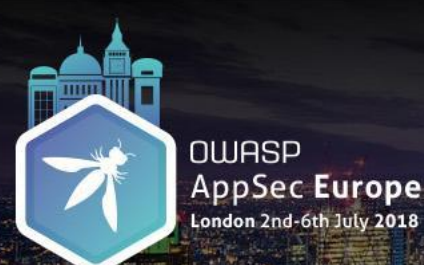

Symlink Attack Common Coding Mistakes

### Using predictable file or folder names when writing to shared directories on a host server shared with external users.

#### **Arbitrary File Write** Vulnerable: <1.0.0 Patched:  $> = 1.0.0$ Module: cli **CVSS** Published: June 15th, 2016 Reported by: Steve Kemp Low **CVE-NONE CWE-22**

#### Example: The package writing logs to the shared /tmp directory with a predictable file name

#### **Overview**

Affected versions of cli use predictable temporary file names. If an attacker can create a symbolic link at the location of one of these temporarly file names, the attacker can arbitrarily write to any file that the user which owns the cli process has permission to write to.

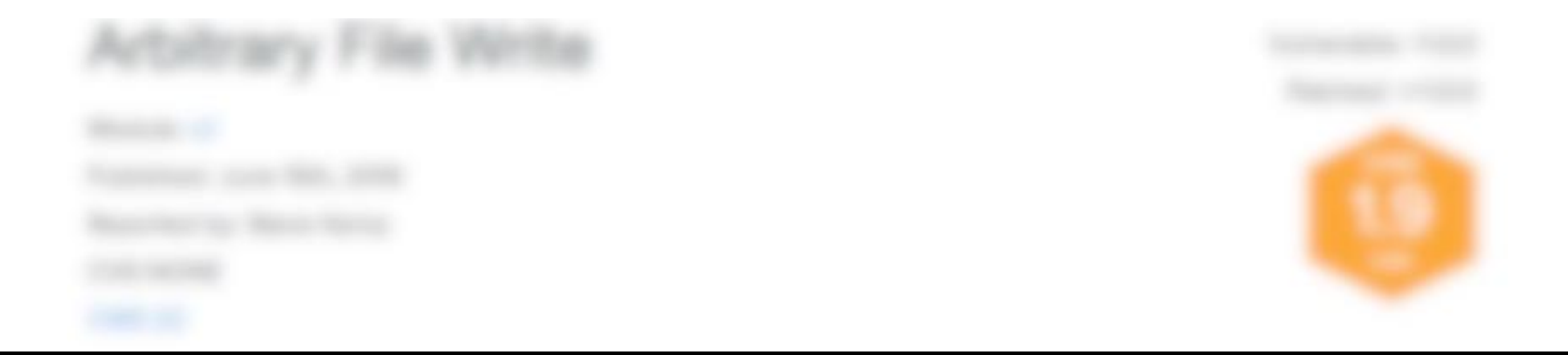

### > ln –s <source file> <target file>

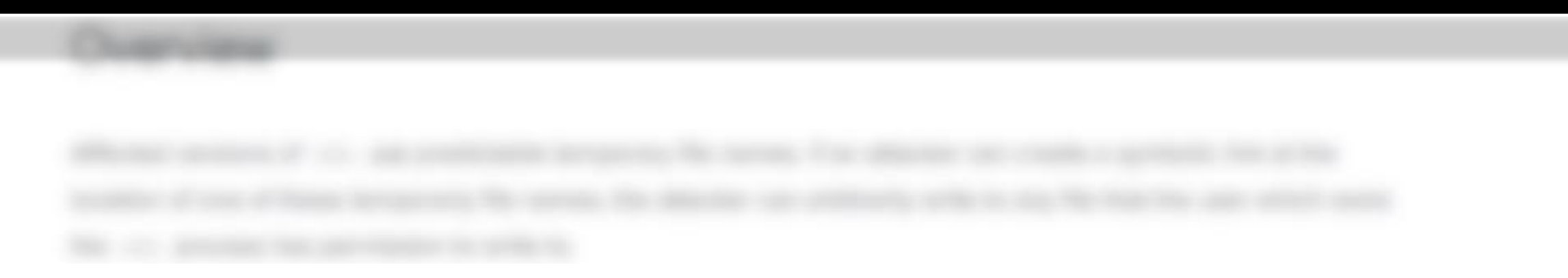

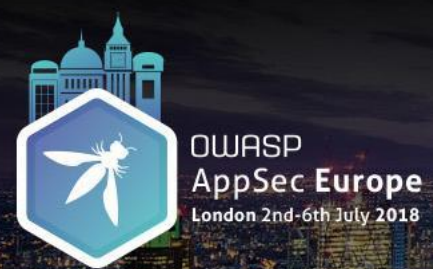

Symlink Attack Mitigations

#### ✔ Avoid using shared system folders.
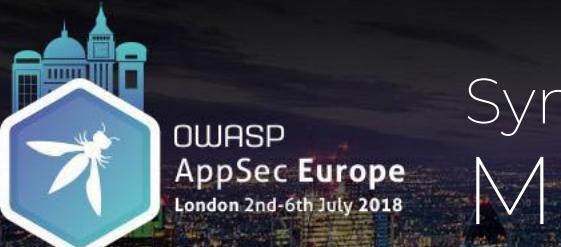

Symlink Attack Mitigations

## ✓ Avoid using shared system folders.

✓ If you have to use a shared folder for writing non-sensitive data, use crypto module's *randomBytes* method to generate random filenames.

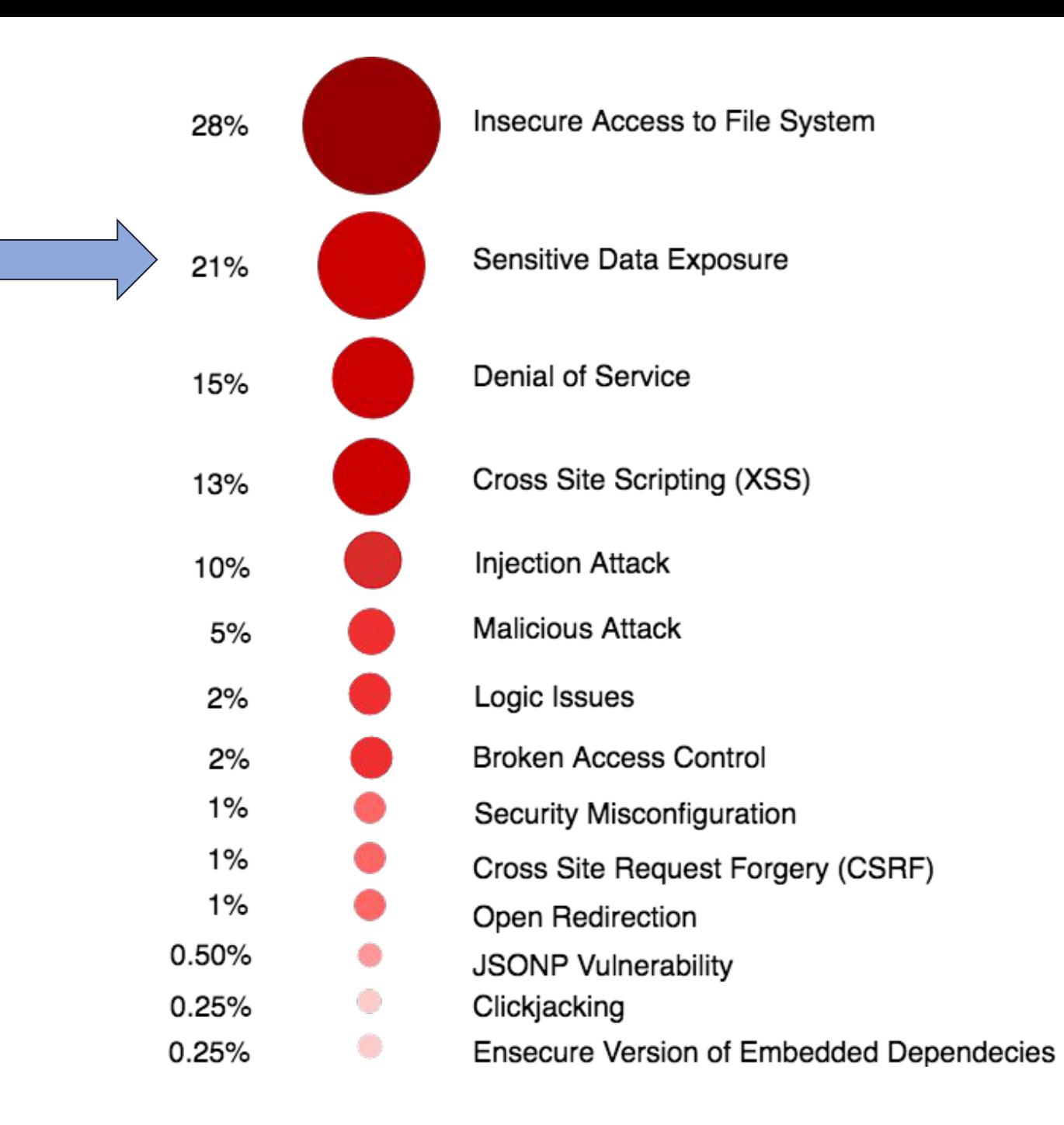

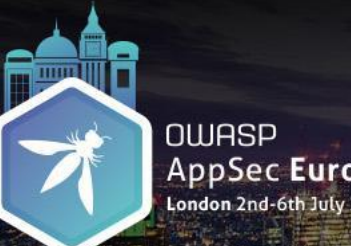

**AppSec Europe** London 2nd-6th July 2018

> The more you leave out, the more you highlight **what you leave in.**

> > *- Henry Green*

## Sensitive Data Exposure  $000$

# Pattern # 3 Leaking Application Secrets

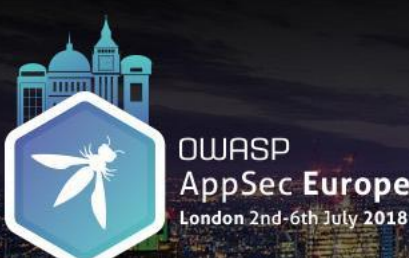

Leaking Application Secrets Common Coding Mistakes

Application-specific secrets appearing at insecure places such as as:

- •code repositories,
- •log files,
- •client-side storage,
- •URLs,

•application global namespace

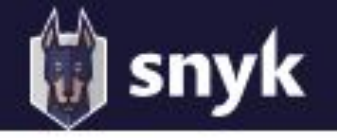

# **Man-in-the-Middle (MitM)**

Affecting hotel package, ALL versions

### Example: Leaking the SSL private key in the code repository

**Overview** 

hotel. Ensinced domains for everyone. Affected versions of the package are vulnerable to Man-in-the-Middle (MitM) attacks. Hotel contained a self-signed certificate built-in, the private key being in the repo. This allows any user to use that key and listen in on the traffic.

### Remediation

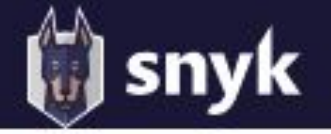

# **♦ Credentials saved as clear-text in log**

Affecting grunt-gh-pages package, versions <= 0.9.1

### Example: URLs with authentication tokens appearing in the logs

**Overview** 

grunt-gh-pages E writes the repository url to log without redacting the github authentication The token can be compromised if the logs become publicly available.

### Remediation

Upgrade to version 1.0.0 or greater and consider revoking previously used credentials with the module.

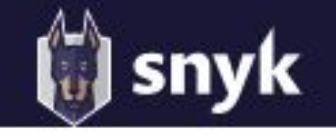

# $\odot$  **Information Disclosure**

Affecting ghost package, versions <0.5.9

### Example: OAuth Bearer Token appearing in the browser local-storage

**Overview** 

#### ghost E is Just a blogging platform. Affected versions of the package are vulnerable to Bearer token

leakage, due to storing it in the localStorage of the browser. If used alongside a Cross-site Scripting (XSS) attack, a malicious user may hijack the user session.

### Remediation

Upgrade ghost to version 0.5.9 or higher.

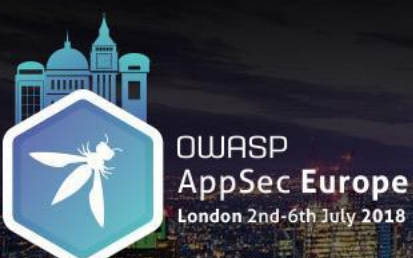

Leaking Application Secrets Mitigations

## ✓ Securely store applications secrets in Hardware Security Module (HSM) or Key Management Services.

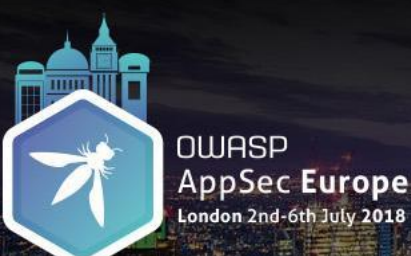

Leaking Application Secrets Mitigations

- ✓ Securely store applications secrets in Hardware Security Module (HSM) or Key Management Services.
- ✓ Mask any sensitive data before it appears in the log files.

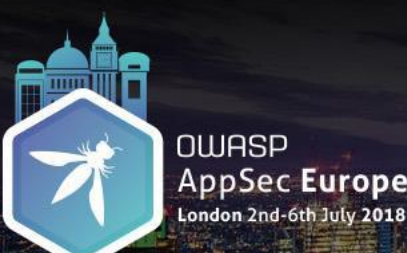

Leaking Application Secrets Mitigations

- ✓ Securely store applications secrets in Hardware Security Module (HSM) or Key Management Services
- ✓ Mask any sensitive data before it appears in the log files
- ✓ To reduce impact of a leak, use short-lived tokens.

## Sensitive Data Exposure  $\bullet\bullet\bullet$

## Predictable Secrets

## Sensitive Data Exposure  $\bullet\bullet\bullet$

# Predictable Secrets Pattern # 4 Insecure Randomness

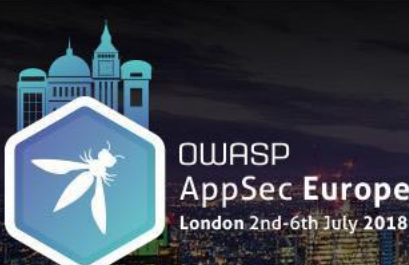

Insecure Randomness Common Coding Mistakes

- •Using Math.random() method is to generate random values in a security-sensitive context (random tokens, resource IDs, or UUIDs).
- Math random() is cryptographically insecure. It can produce predictable values.

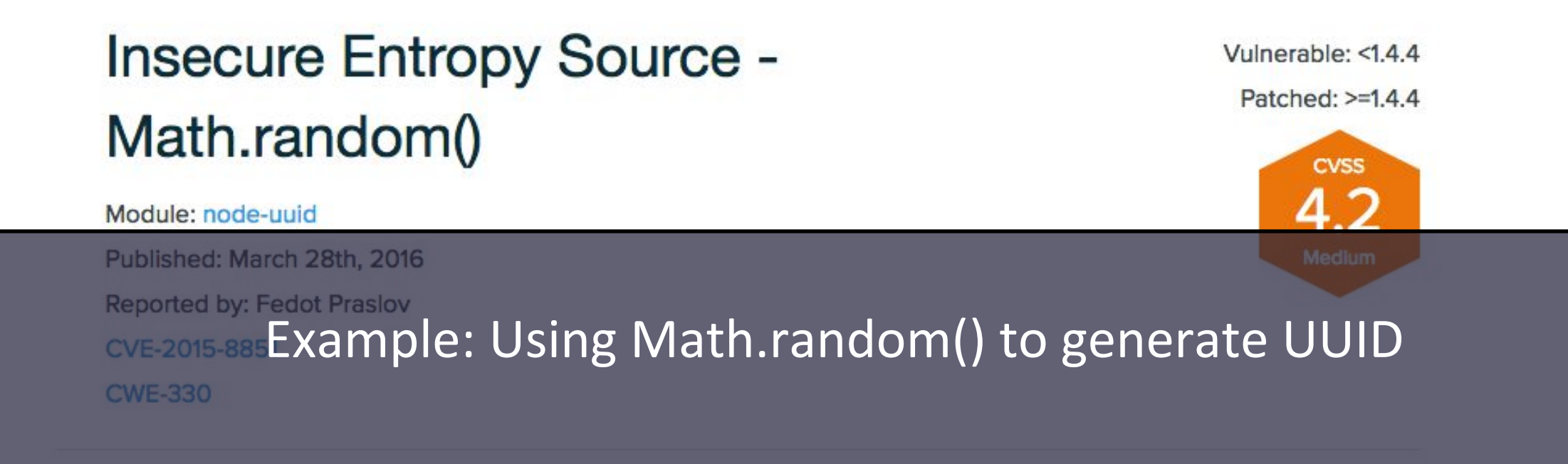

### Overview

Affected versions of node-uuid consistently fall back to using Math.random as an entropy source instead of crypto,

# **O** Insecure Randomness

Affecting socket.io package, versions <0.9.7

### Example: Using Math.random() to generate Socket IDs

**Overview** 

socket. 10 La is a node. is realtime framework server. Affected versions of the package are vulnerable to Insecure Randomness due to the cryptographically insecure Math.random function which can produce predictable values and should not be used in security-sensitive context.

### Remediation

Upgrade socket.io to version 0.9.7 or higher.

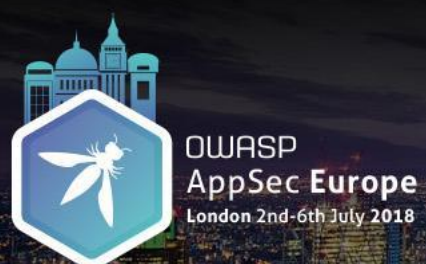

Insecure Randomness **Mitigations** 

## ✓ Use *crypto* module to generate random numbers instead of Math.random()

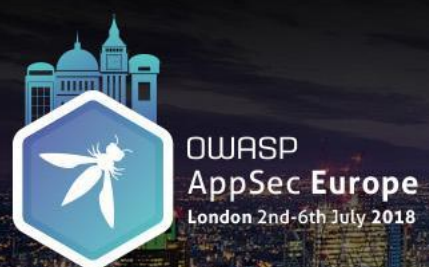

### Insecure Randomness Mitigations

#### const crypto = require('crypto');<br>crypto.randomBytes(256, (err, buf) => {**c=**1}); 1  $\overline{2}$

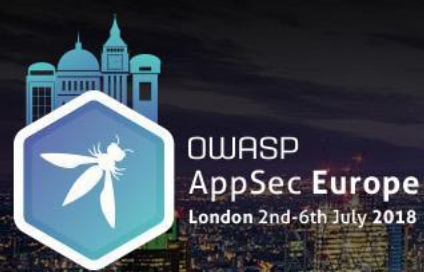

### Insecure Randomness **Mitigations**

### const crypto = require('crypto');<br>crypto.randomBytes(256, (err, buf) => {<br>if (err) throw err;<br>// use the generated random value<br>console.log(`\${buf.length} bytes of random data: \${buf.toString('hex')}}`); 1  $\frac{2}{3}$ 4  $\overline{6}$ B);

## Sensitive Data Exposure  $\bullet\bullet\bullet$

# Predictable Secrets Pattern # 5 Non-constant Time Comparison

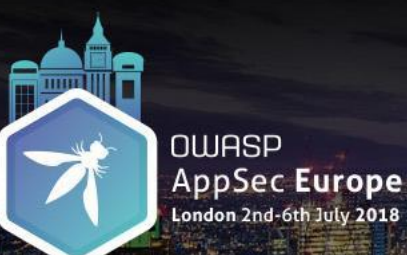

Non-constant Time Comparison Common Coding Mistakes

Using fail-fast comparison logic to match user inputs against sensitive values.

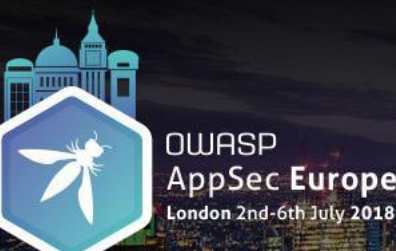

Non-constant Time Comparison Common Coding Mistakes

Using fail-fast comparison logic to match user inputs against sensitive values.

Example: JavaScript native string comparison operators  $( == = , ==)$ 

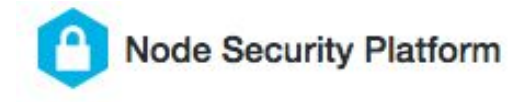

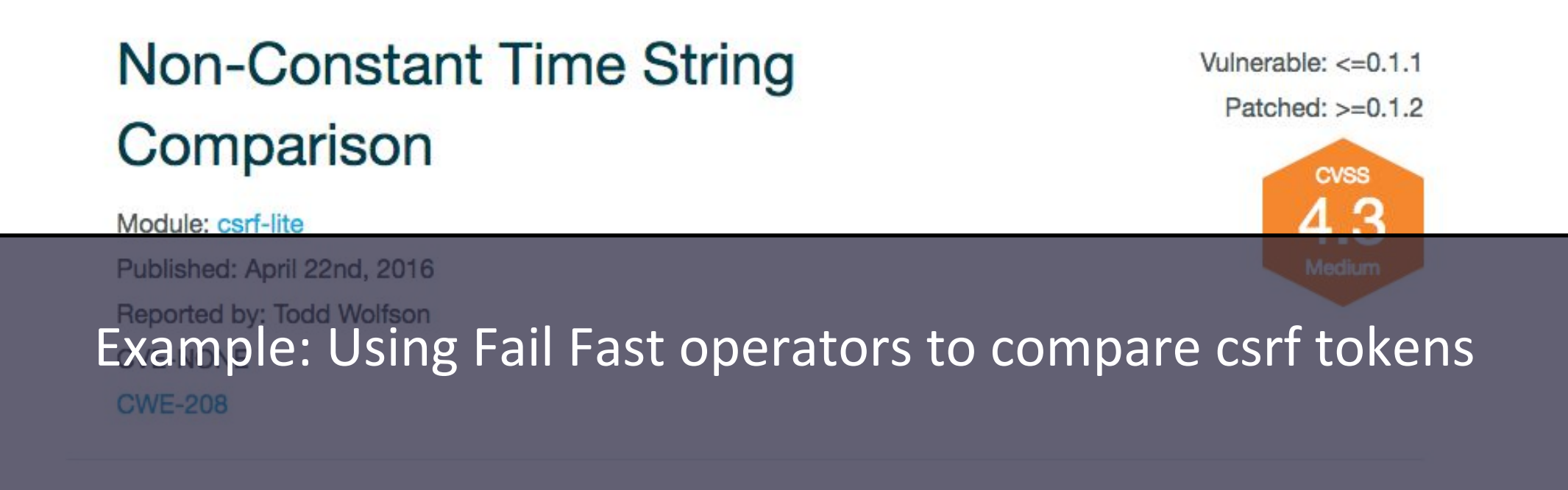

### Overview

Affected versions of csrf-lite are vulnerable to timing attacks as a result of testing CSRF tokens via a fail-early comparison instead of a constant-time comparison.

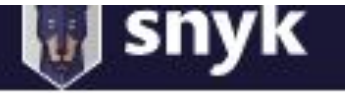

Vulnerability  $DB \rightarrow \Box$  npm

# **Timing Attack**

Affecting node-forge package, versions <0.6.33

### Example: Using a Fail Fast iterator to compare byte arrays

#### **Overview**

node-forge La is a javaScript implementation of network transports, cryptography, ciphers, PKI, message digests, and various utilities. Affected versions of the package are vulnerable to a Timing Attack due to unsafe HMAC comparison. The HMAC algorithm produces a keyed message by pairing a hash function with a cryptographic key. Both the key and a message serve as input to this algorithm, while it outputs a fixed-length digest output which can be sent with the message. Anyone who knows the key can repeat the algorithm and compare their calculated HMAC with one they have received, to verify a message originated from someone with knowledge of the key and has not been tampered with.

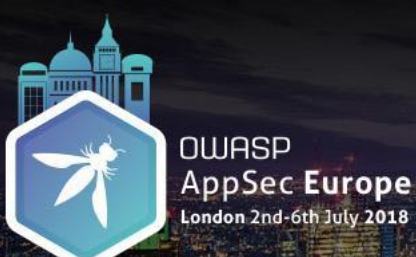

## Non-constant Time Comparison Mitigations

## ✓ Use a constant-time comparison logic that takes the same amount of time regardless of the input values.

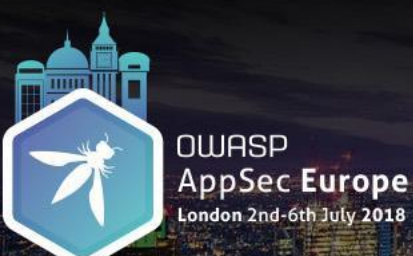

## Non-constant Time Comparison Mitigations

✓ Use a constant-time comparison logic that takes the same amount of time regardless of the input values.

```
function constantTimeEquals(strA, strB) {
     if (strA.length !== strB.length) {
 2<br>3
       return false;
 4567
     } else {
     let equal = 0;for (let i = 0; i < strA.length; i++) {<br>equal l= strA.charAt(i) ^ strB.charAt(i);
 \frac{8}{9}return equal == 0;
10
```
## Sensitive Data Exposure  $\bullet\bullet\bullet$

# Pattern # 6 Remote Memory Exposure

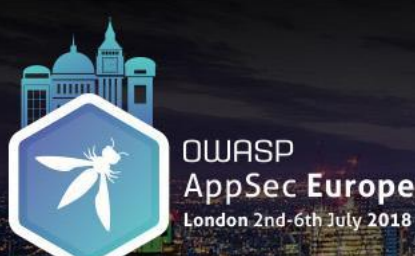

Remote Memory Exposure Common Coding Mistakes

•Prior to Node.js 8, the Buffer constructor that takes a number as an argument, generates a Buffer instance with uninitialized underlying memory.

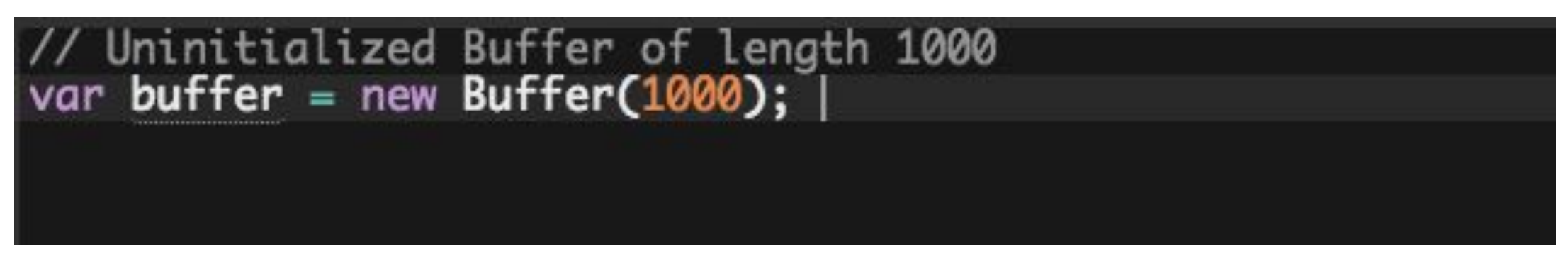

•The contents of a newly created Buffer remain unknown and might contain sensitive data.

# **The Remote Memory Exposure**

Affecting mongoose package, versions <3.8.39 >=3.5.5 | <4.3.6 >=4.0.0

#### Example: Using unsafe Buffer constructor **Overview**

A potential memory disclosure vulnerability exists in mongoose. A Buffer field in a MongoDB document can be used to expose sensitive information such as code, runtime memory and user data into MongoDB.

#### **Details**

Initializing a Buffer field in a document with integer N creates a Buffer of length N with non zero-ed out memory. Example:

```
var x = new Buffer(100); // uninitialized Buffer of length 100
```
 $11$  vs

= new Buffer('100'); // initialized Buffer with value of '100'

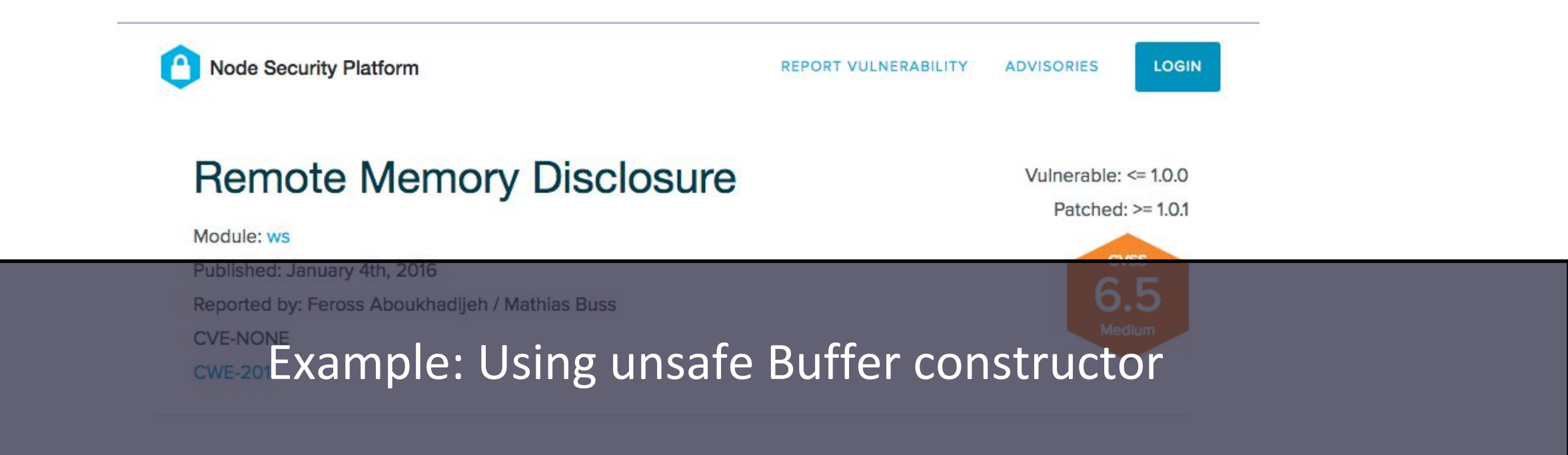

#### Overview

Versions of ws prior to 1.0.1 are affected by a remote memory disclosure vulnerability.

In certain rare circumstances, applications which allow users to control the arguments of a client.ping() call will cause ws to send the contents of an allocated but non-zero-filled buffer to the server. This may disclose sensitive information that still exists in memory after previous use of the memory for other tasks.

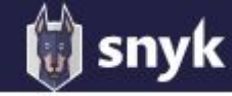

### **• Remote Memory Exposure**

Affecting request package, versions <2.68.0 >2.2.5

**Overview** 

request E is a simplified http request client. A potential remote memory exposure vulnerability exists in Example: Using unsafe Buffer constructor

Note that while the impact of this vulnerability is high (memory exposure), exploiting it is likely difficult, as the attacker needs to somehow control the body type of the request. One potential exploit scenario is when a request is composed based on JSON input, including the body type, allowing a malicious JSON to

trigger the memory leak.

#### **Details**

Constructing a Buffer class with integer N creates a Buffer of length N with non zero-ed out memory. Example:

var  $x = new$  Buffer(100); // uninitialized Buffer of length 100

 $11$  vs

var x = new Buffer('100'); // initialized Buffer with value of '100'

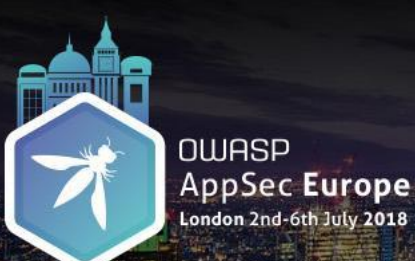

Remote Memory Exposure Mitigations

✓ Upgrade to Node.js version 8.11.3 or later (also fixes DoS Vulnerability related to Buffer)

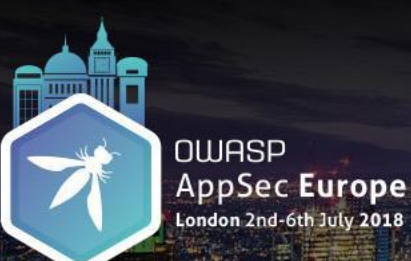

Remote Memory Exposure Mitigations

- ✓ Upgrade to Node.js version 8.11.3 or later (also fixes DoS Vulnerability related to Buffer)
- ✓Use a safe method Buffer.alloc(size) to create a buffer that is initialized with zeroes:

```
1 const buf = Buffer.alloc(5);<br>2 console.log(buf);<br>3 // Prints: <Buffer 00 00 00 00 00>
```
## Sensitive Data Exposure  $\bullet\bullet\bullet$

# Pattern # 7 Insecure Network Usage

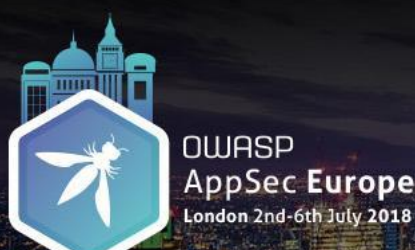

Insecure Network Usage Common Coding Mistakes

## •Using insecure HTTP protocol to download resources as part of install scripts or at runtime.

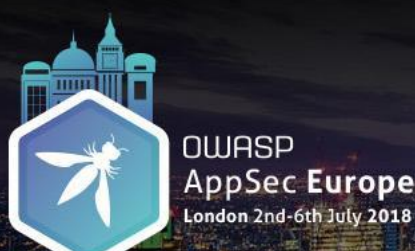

Insecure Network Usage Common Coding Mistakes

## •Using insecure HTTP protocol to download resources as part of install scripts or at runtime.

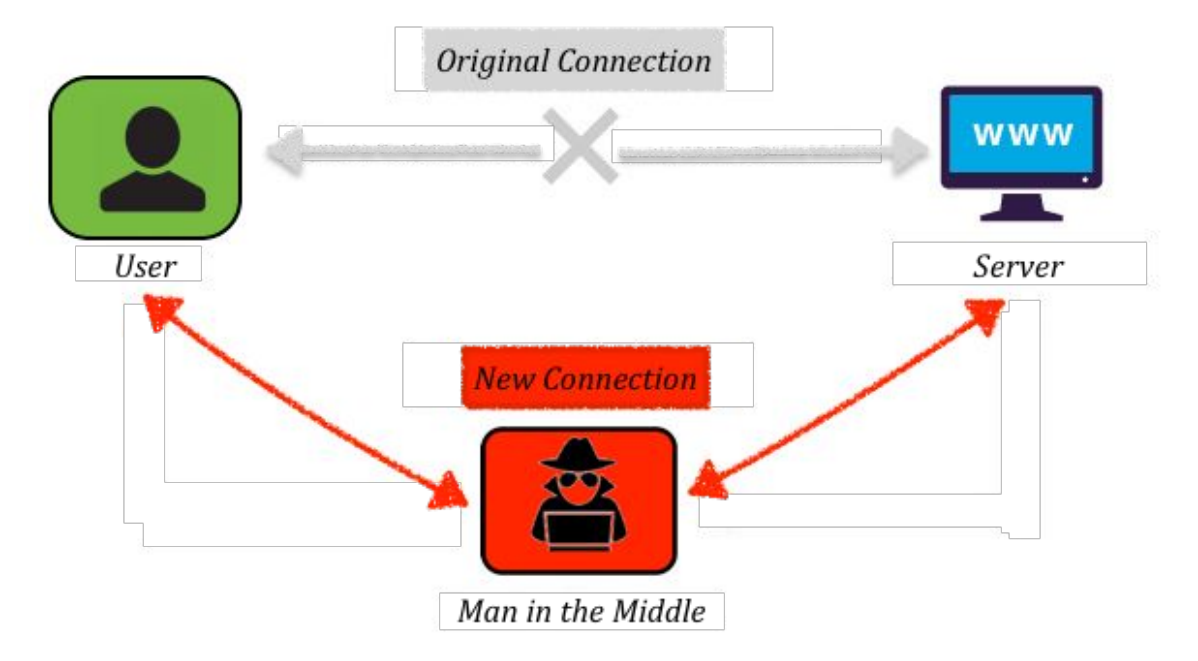
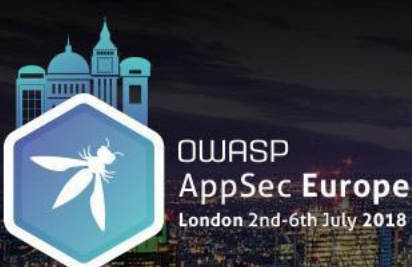

Insecure Network Usage Mitigations

✓ Download resources over secure HTTPS connection.

✓ Provide an option for users to download dependencies in advance and specify the location path.

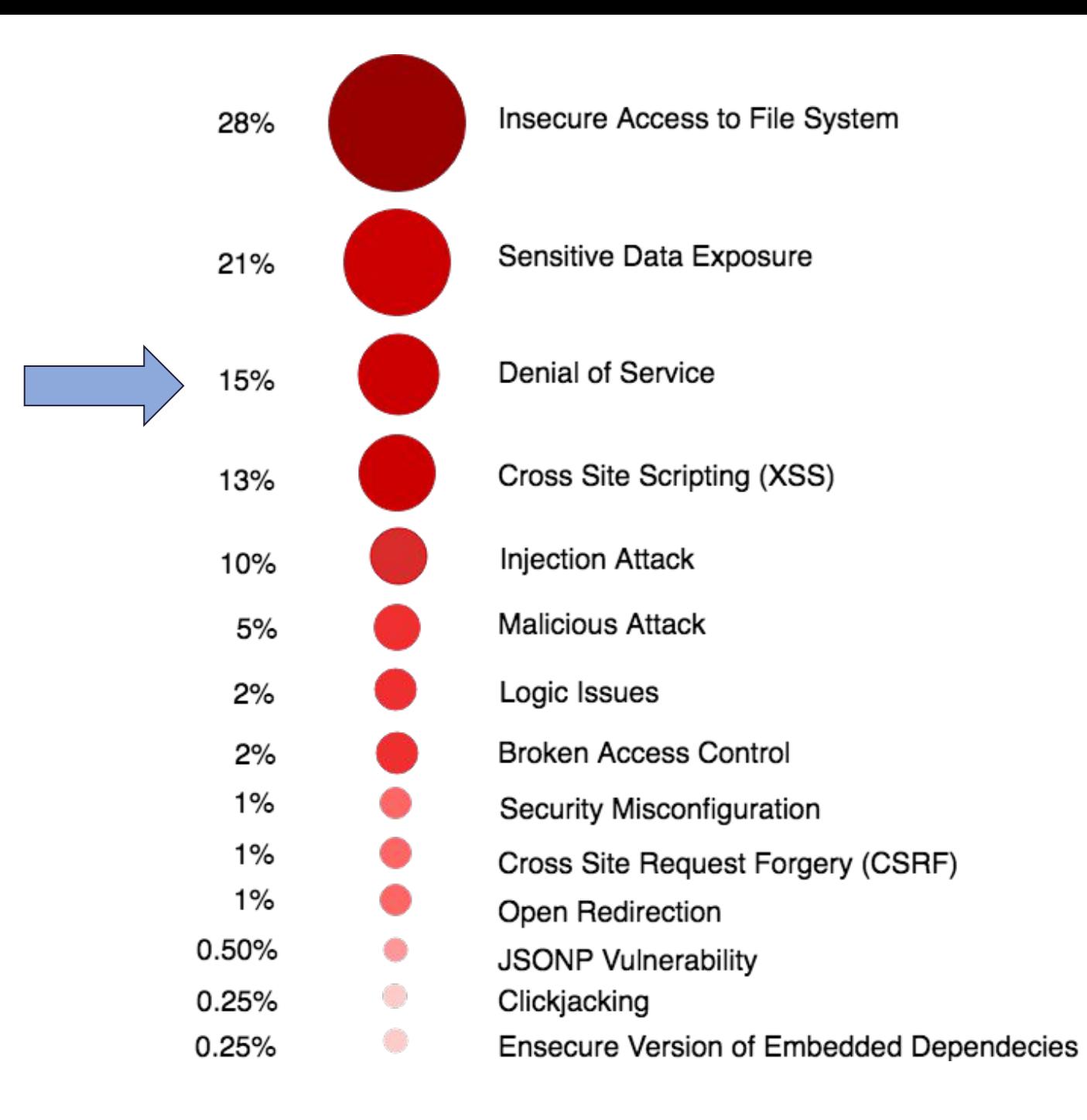

### Denial of Service (DoS)  $\bullet\bullet\bullet$

# Pattern # 8 Exhausting System Resources

#### **Denial of Service** Vulnerable: >=0.10.0  $\leq 0.10.8$ Module: uws Patched: >=0.10.9 Published: October 17th, 2016 **CVSS** Reported by: Luigi Pinca 7.5 **CVE-NONE** High **CWE-730**

#### Example: Exceeding V8's maximum string size limit

#### Overview

Affected versions of uws do not properly handle large websocket messages when permessage-deflate is enabled, which may result in a denial of service condition.

If uws recieves a 256Mb websocket message when permessage-deflate is enabled, the server will compress the message prior to executing the length check, and subsequently extract the message prior to processing. This can result in a situation where an excessively large websocket message passes the length checks, yet still gets cast from a Buffer to a string, which will exceed v8's maximum string size and crash the process.

Vulnerability  $DB \rightarrow \Box$  npm

# **O** Denial of Service (DoS)

Affecting websocket-driver package, versions <0.3.1

### **Example: Exceeding V8's maximum buffer size limit**

#### websocket-driver E is WebSocket protocol handler with pluggable I/O.

Affected versions of this package are vulnerable to Denial of Service (DoS) attacks. The Buffer length is immediately allocated after reading the frame, up to a length that is no more that MAX\_LENGTH, which is 2^53 - 1 (the largest precisely representable JS integer), and rejects larger frames with a 1009 error before creating the new Buffer. But Node buffers have a max length of 1GB [ (ox3fffffff). Parsing an incoming frame with length between 1GB and MAX\_LENGTH, the parser will throw (and perhaps crash your whole server). Attackers can use this to their advantage and cause a Denial of Service on the servers.

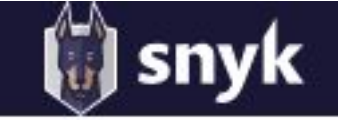

#### Vulnerability  $DB \rightarrow \Box$  npm

# **Denial of Service (DoS)**

Affecting ghost package, versions <0.5.9

#### Example: Unrestricted file uploads exhausting file-system space **Overview**

ghost E is a blogging platform. Affected versions of the package are vulnerable to Denial of Service (DoS) attack, via filesystem exhaustion. When updating a user avatar, the pervious one is saved and not deleted. Also, the file size of the avatar is not limited.

#### Remediation

Upgrade ghost to version 0.5.9 or higher.

#### **Poforoncos**

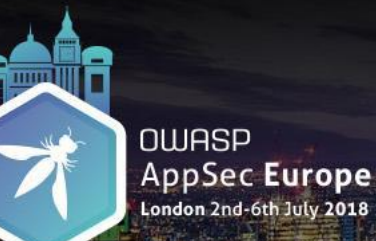

DoS by Exhausting System Resources Common Coding Mistake

•Allocating unrestricted amount of system resources based on the size of a user input.

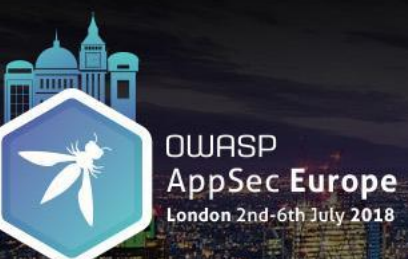

DoS by Exhausting System Resources Mitigations

### ✓ Validate size of a user input before processing it

### Denial of Service (DoS)  $\bullet\bullet\bullet$

# By Small Targeted Inputs

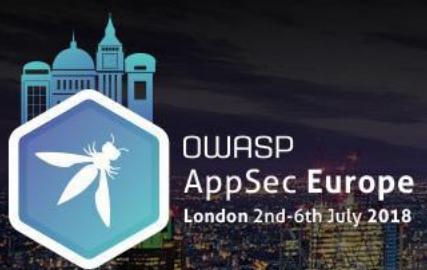

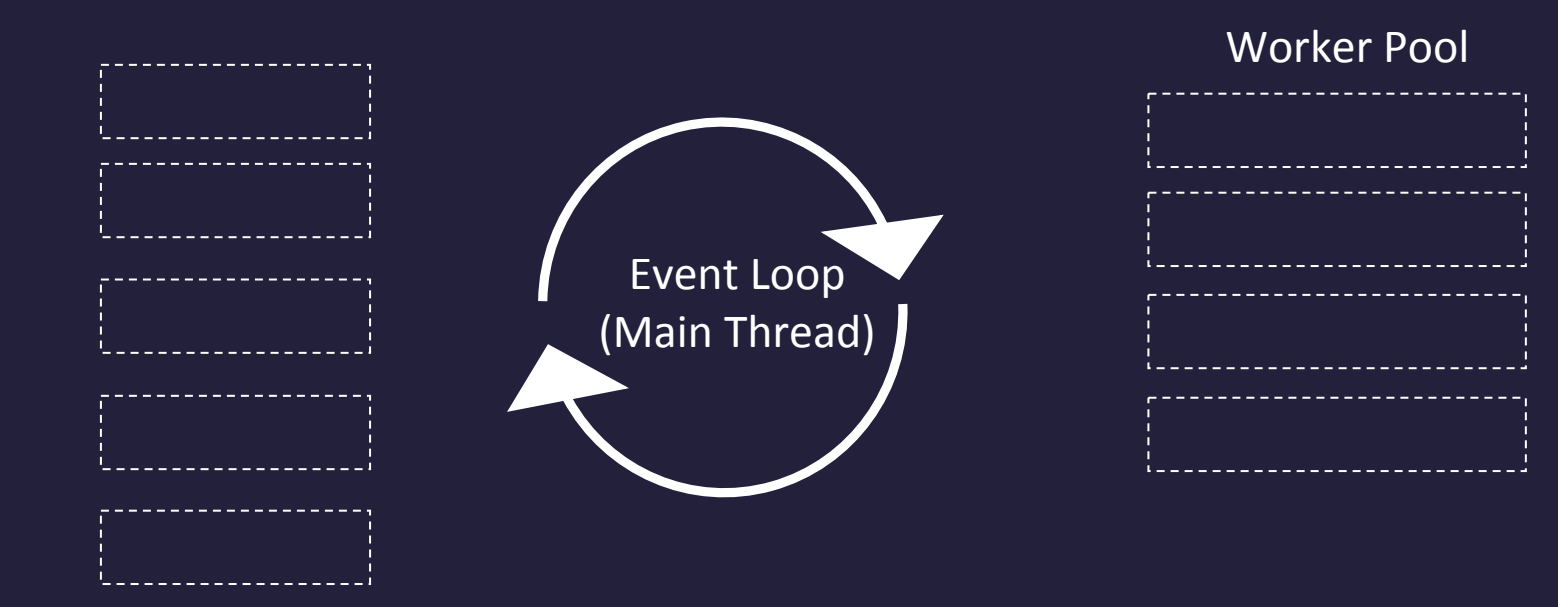

Event Queue

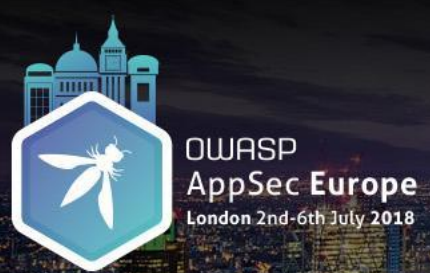

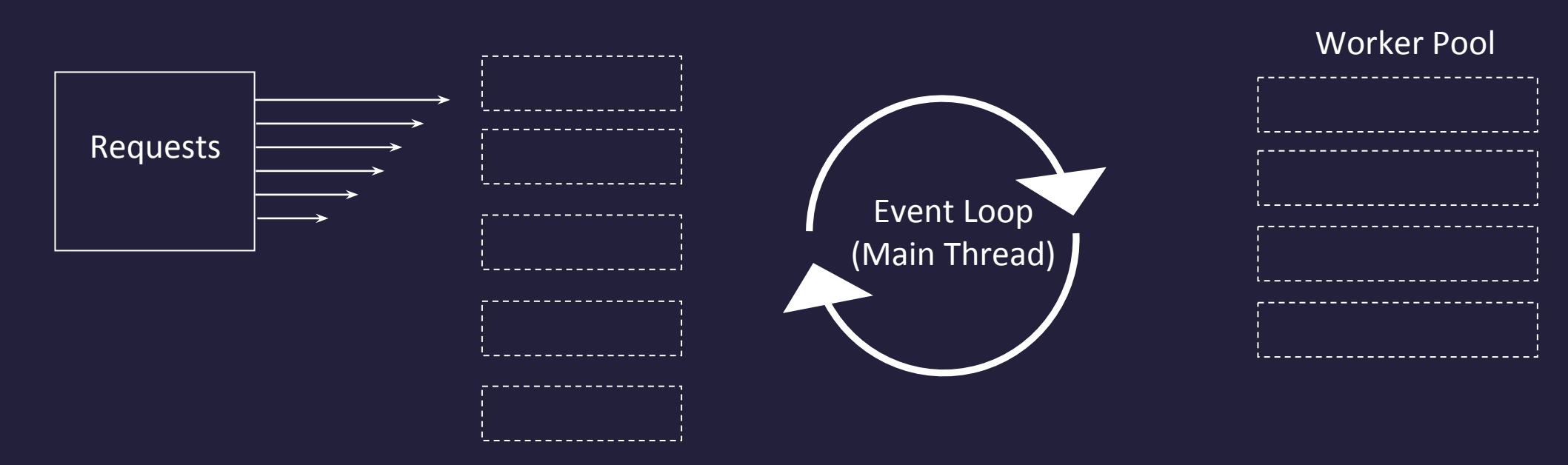

Event Queue

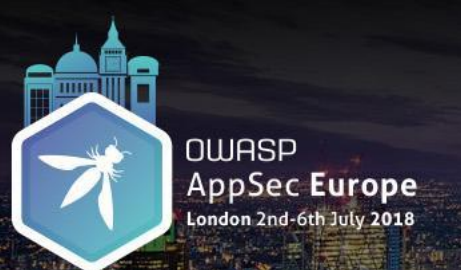

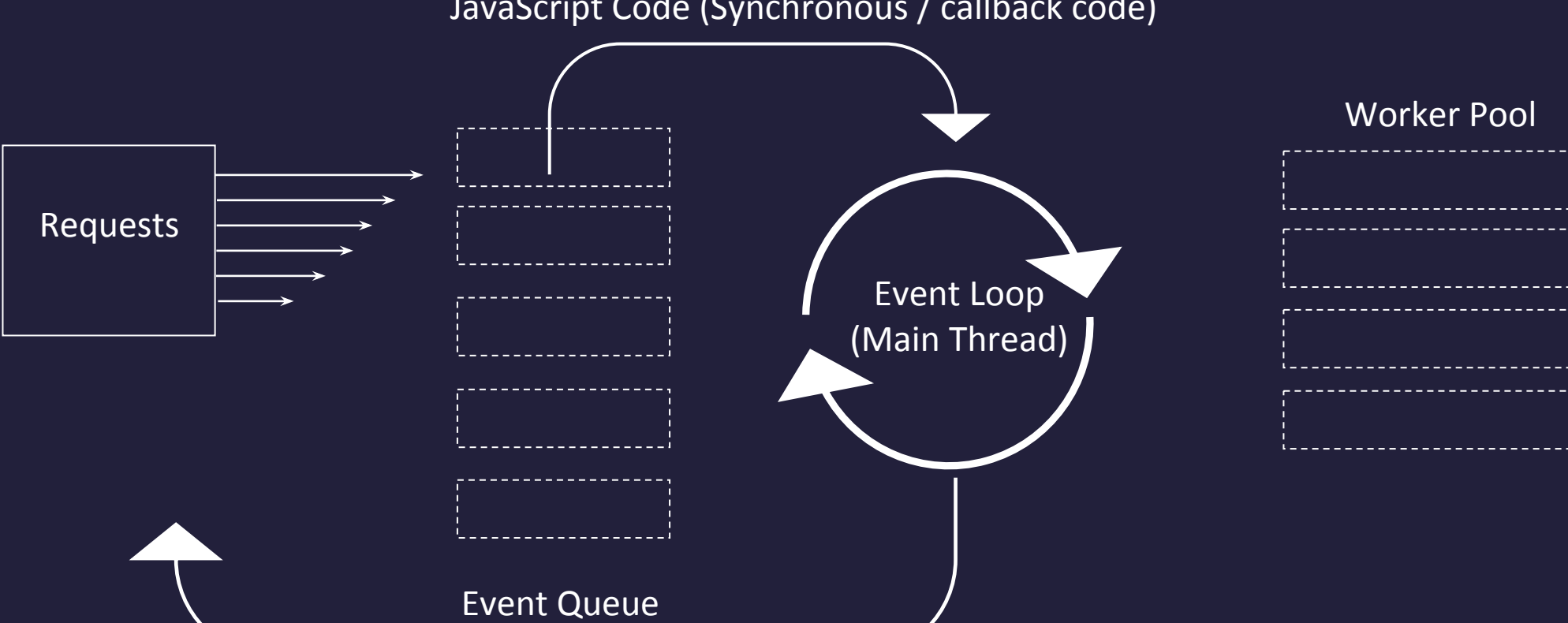

JavaScript Code (Synchronous / callback code)

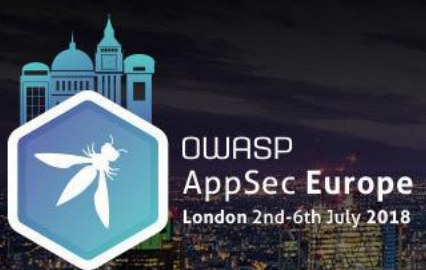

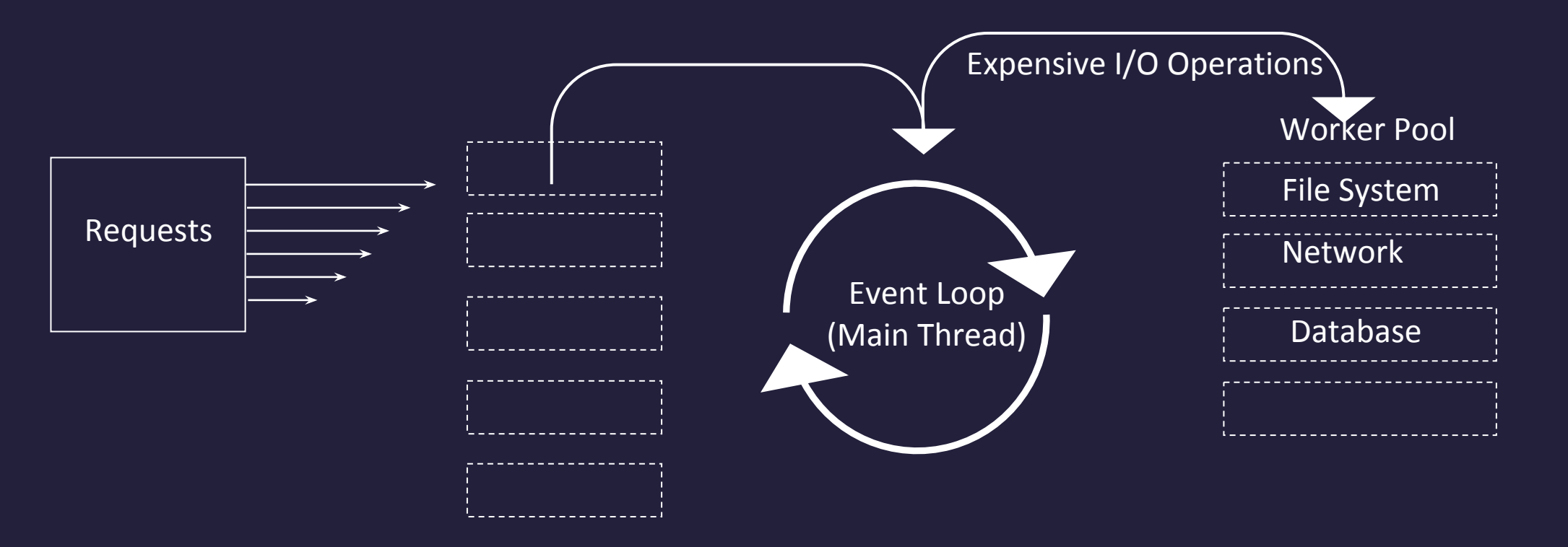

Event Queue

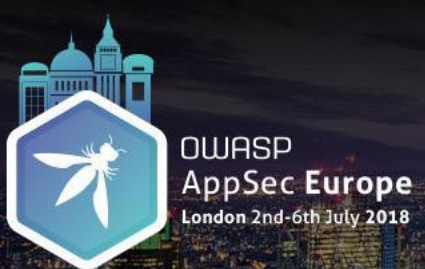

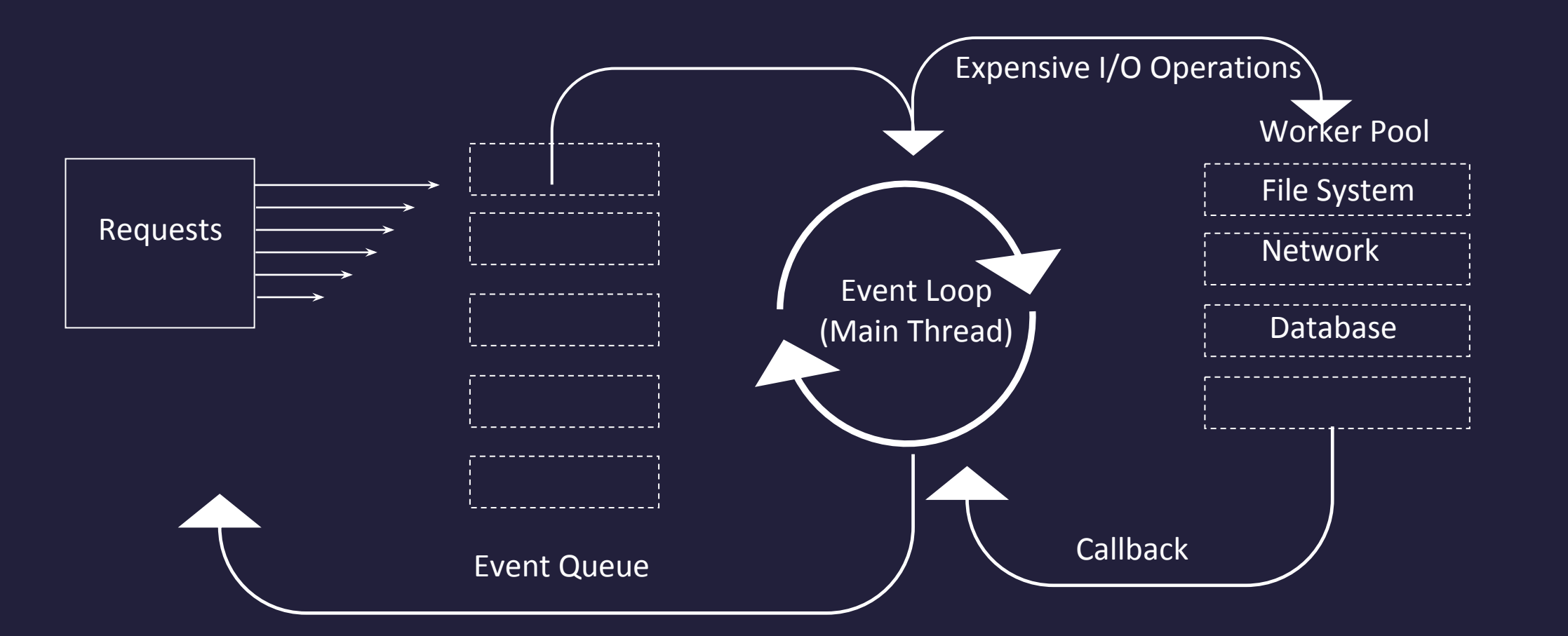

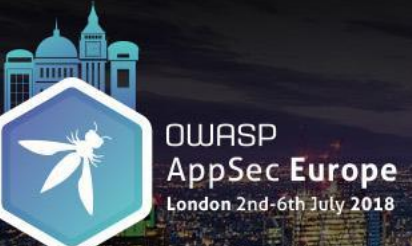

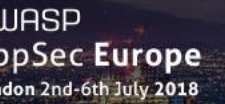

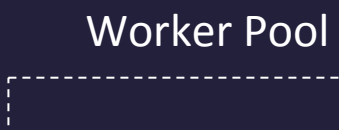

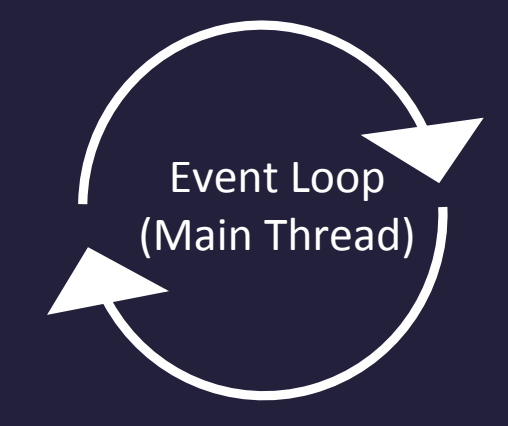

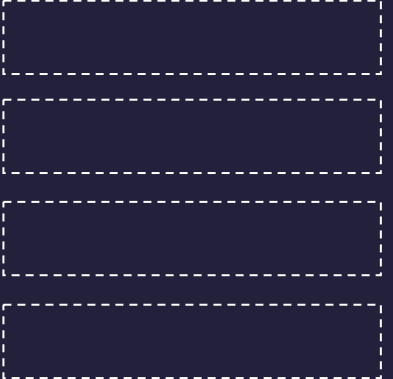

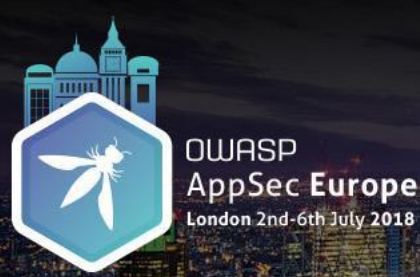

A malicious client could submit an "evil input", make your threads block, and keep them from working on other clients. This would be a Denial of Service attack.

- Node.js Docs

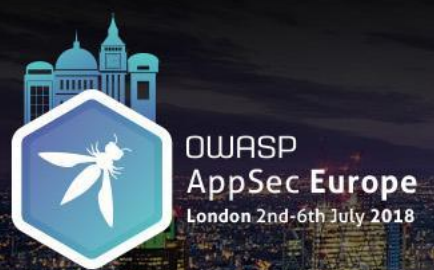

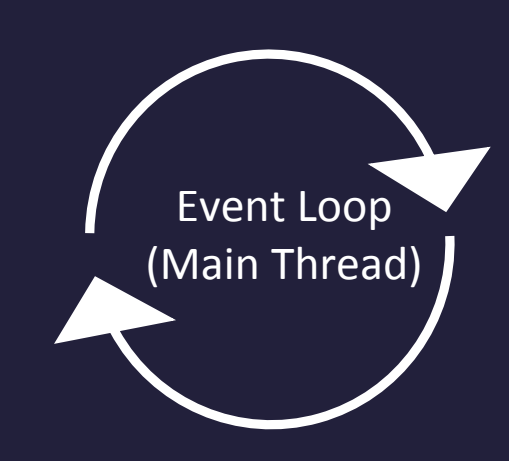

### Denial of Service (DoS)  $\bullet\bullet\bullet$

## Pattern # 9 Blocking Event Loop

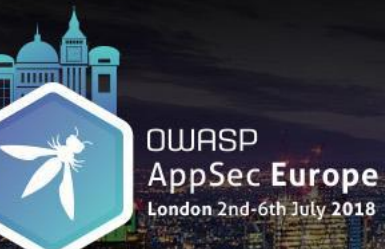

DoS by Blocking Event Loop Common Coding Mistakes

•Running an execution loop whose iterations depend on the length of a user input.

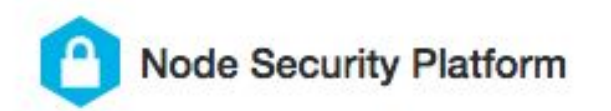

#### **LOGIN**

# **Denial of Service**

Module: ecstatic

Published: December 13th, 2017

Reported by: Checkmarx

CVE-2016-10703

**CWE-400** 

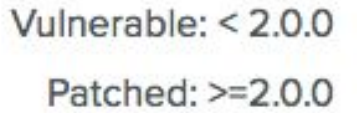

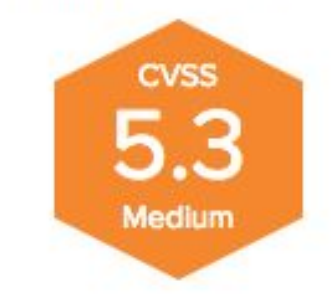

### Overview

ecstatic, a simple static file server middleware, is vulnerable to denial of service. If a payload with a large number of

null bytes ( %00) is provided by an attacker it can crash ecstatic by running it out of memory.

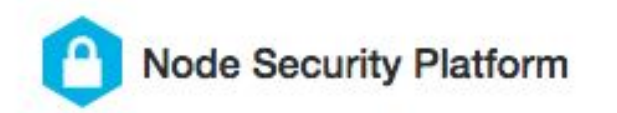

## **Denial of Service**

Module: ecstatic

Vulnerable:  $< 2.0.0$ Patched: >=2.0.0

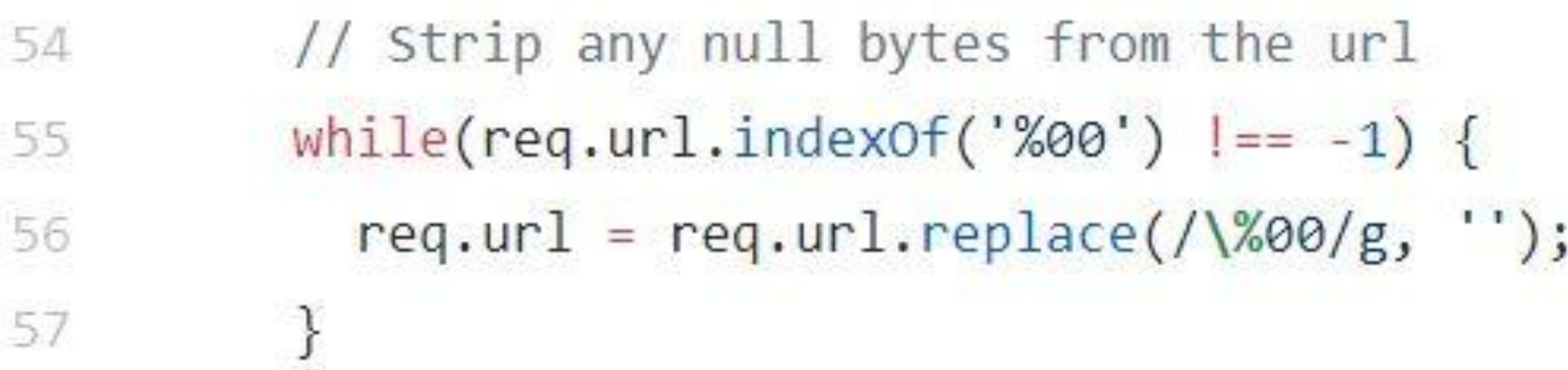

#### Overview

ecstatic, a simple static file server middleware, is vulnerable to denial of service. If a payload with a large number of null bytes ( %00) is provided by an attacker it can crash ecstatic by running it out of memory.

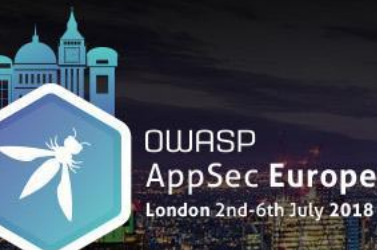

DoS by Blocking Event Loop Common Coding Mistakes

•Running an execution loop whose iterations depend on the length of a user input.

•Using unsafe Regular Expressions

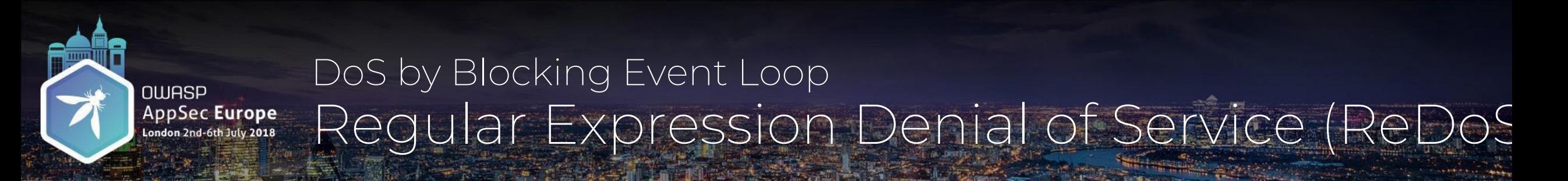

•By default, regular expressions get executed in the main event loop thread

•Evil regex can take exponential execution time when applied to certain non-matching inputs.

#### **ReDoS**

Module: brace-expansion Published: April 25th, 2017 Reported by: myvyang **CVE-NONE CWE-400** 

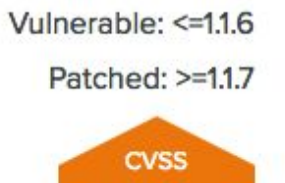

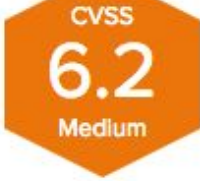

#### Overview

Affected versions of brace-expansion are vulnerable to a regular expression denial of service condition.

#### **Proof of Concept**

 $var$  expand = require('brace-expansion'); expand  $\alpha$ 

#### **ReDoS**

Module: brace-expansion Published: April 25th, 2017 Reported by: myvyang **CVE-NONE CWE-400** 

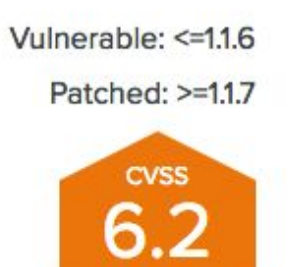

Medium

 $\wedge$ ( $\cdot$ \*,)+( $\cdot$ +)?\$/

Overview

Affected versions of brace-expansion are vulnerable to a regular expression denial of service condition.

#### **Proof of Concept**

 $var$  expand = require('brace-expansion'); expand  $\alpha$ 

#### **ReDoS** Vulnerable: <= 1.1.6 Patched: >=1.1.7 Module: brace-expansion Published: April 25th, 2017 6.2 Reported by: myvyang Input format: ,,,,,,,,,,,,,,,,,,,,,,,,,,,,,,,\n **CVE-NONE CWE-400** Input Length Execution Time 25 2 sec 26 **4 sec** Overview 27 9 sec Affected versions of bra $28$ xpansion are vulnerable to a regular examples and definial of service condition. Proof of Congept<br>34 minute: 34 minutes 34 minutes var expand = require('brace-expansion'); expand

#### Denial of Service (DoS)  $\bigcirc$   $\bigcirc$   $\bigcirc$

# Pattern # 10 Crashing Event Loop By Unhandled Operational Errors

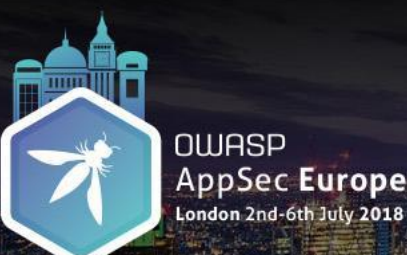

## 1. Failing to handle Invalid User Inputs

Vulnerability DB > □ npm

# **O** Denial of Service (DoS)

Affecting connect package, versions >=1.4.0 <2.0.0

### **Invalid Character**

# Root Cause: Unexpected Trailing \ in URL localhost:3000/index.html\

Affected versions of the package are vulnerable to Denial of Service (DoS) attacks. It is possible to crash

the node server by requesting a url with a trailing backslash in the end.

Remediation

**Overview** 

Upgrade connect to version 2.0.0 or higher.

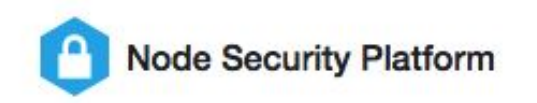

Vulnerable:  $>= 15.0.0 \leq$ 

Patched: >= 16.1.1

**CVSS** 

16.1.0

## Denial of Service via malformed accept-encoding header

Module: hapi

**Published: April 5th, 2 Malformed Request Header** 

## Root Cause: Unexpected accept-encoding HTTP Header Value

**CWE-730** 

#### Overview

Affected versions of hapi will crash or lock the event loop when a malformed accept-encoding header is recieved.

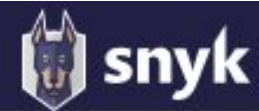

Affecting nunjucks package, versions <2.4.3

Overview

nunjucks is a powerful templating engine.

Like many templating engines, it automated and in the template using the template using the ({ some-variable } \] Invalid Object Shape generated, but the Root Cause: Type coercion of HTTP Request Parameters However, if the variable passed in is an array, no HTML encoding is applied, exposing an easy path to

XSS. The risk of exploit is especially high given the fact express, koa and many other Node.js servers allow users to force a query parameter to be an array using the param[]=value notation.

**Details** 

The issue L<sup>7</sup> opened by Matt Austin L<sup>7</sup> explains the vulnerability very well:

The following string works as expected:

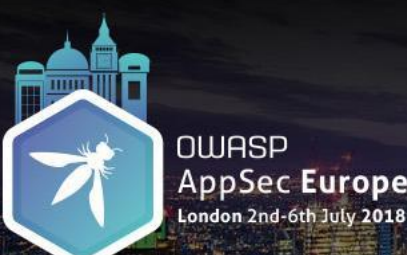

•User input coercion via HTTP Request Parameters in qs, Express, Koa

 // GET /search?conference=appSecEU request.query.conference //=> "appSecEU"

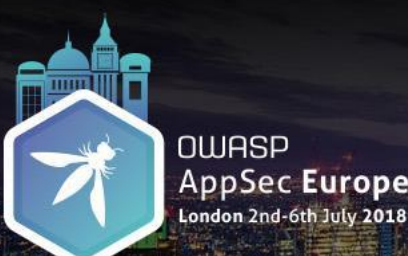

•User input coercion via HTTP Request Parameters in qs, Express, Koa

 // GET /search?conference=appSecEU&conference=appSecUSA request.query.conference  $/$   $\Rightarrow$ 

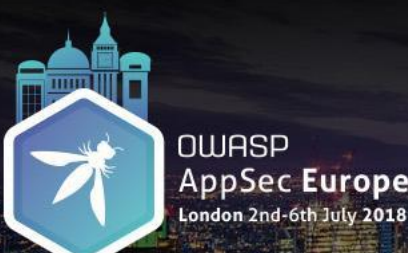

•User input coercion via HTTP Request Parameters in qs, Express, Koa

 // GET /search?conference=appSecEU&conference=appSecUSA request.query.conference //=> ["appSecEU", "appSecUSA"]

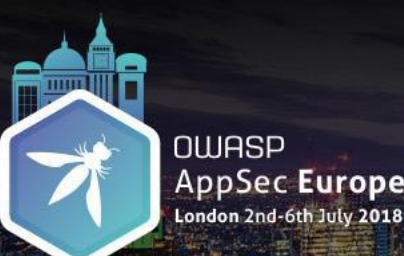

•User input coercion via HTTP Request Parameters in qs, Express, Koa

// GET /search?conference[]=appSecEU request.query.conference //=> [" appSecEU"]

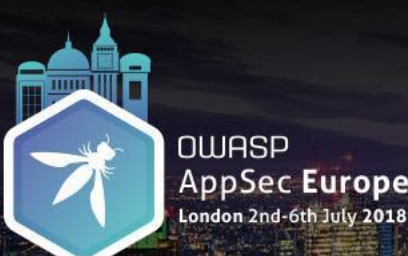

•User input coercion via HTTP Request Parameters in qs, Express, Koa

 // GET /search?conference[appSecEU][year]=2018 request.query.conference  $/$   $\Rightarrow$
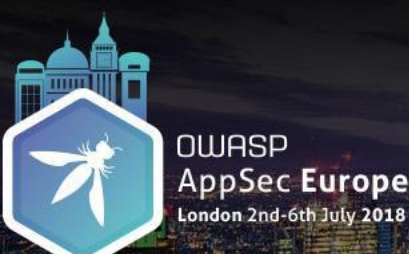

•User input coercion via HTTP Request Parameters in qs, Express, Koa

 // GET /search?conference[appSecEU][year]=2018 request.query.conference //=> {appSecEU: { year: '2018' }}

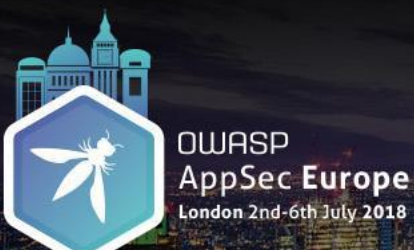

DoS by Crashing Event Loop by Unhandled Operational Errors Mitigations

✓ Validate user inputs for expected value, type, or shape before processing it. (using joi package, for example)

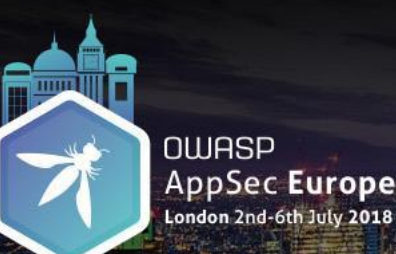

# 1. Failing to handle Unexpected User Inputs 2. Missing or incorrect operational error handling

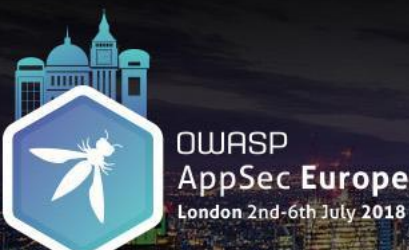

# Mechanisms to communicate Operational Errors

throw new Error('something bad happened!');

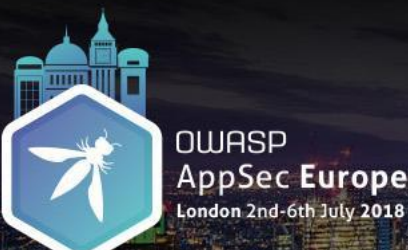

# Mechanisms to communicate Operational Errors

throw new Error('something bad happened!');

callback(new Error('something bad happened!'));

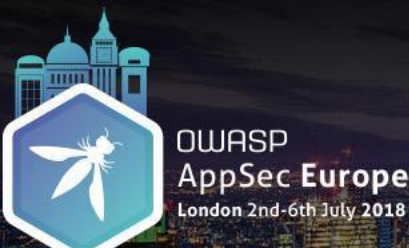

# Mechanisms to communicate Operational Errors

throw new Error('something bad happened!');

callback(new Error('something bad happened!'));

return Promise.reject(new Error('something bad happened!'));

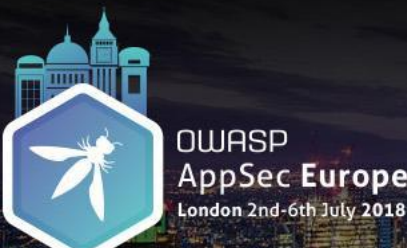

# Mechanisms to communicate Operational Errors

throw new Error('something bad happened!');

callback(new Error('something bad happened!'));

return Promise.reject(new Error('something bad happened!'));

myEmitter.emit('error', new Error(something bad happened!'));

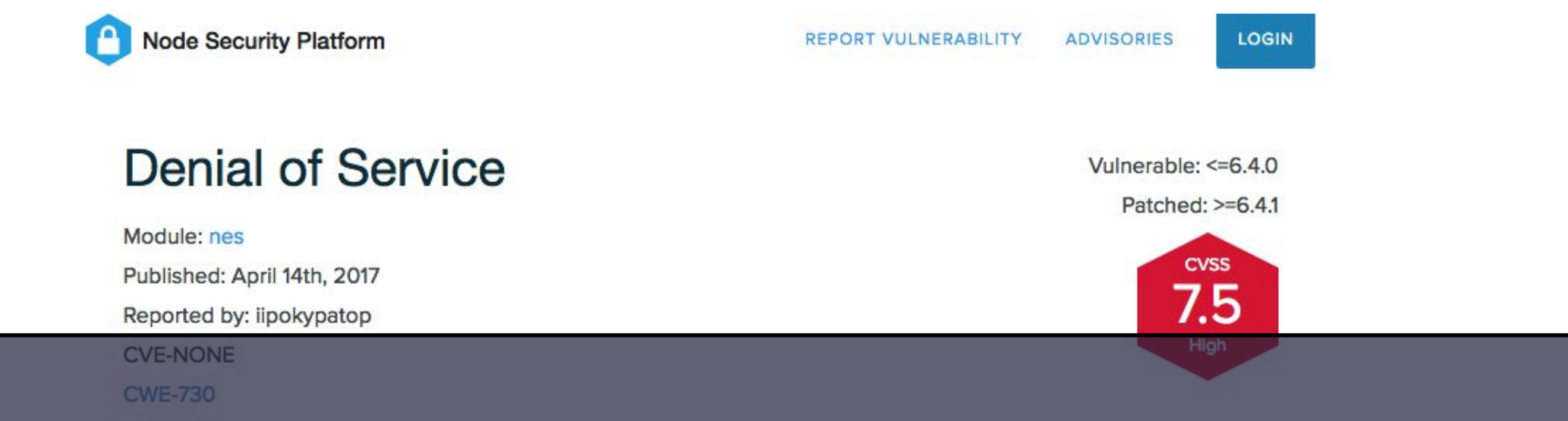

Example: Failure to handle error object passed in the callback

### Overview

Affected versions of nes are vulnerable to denial of service when given an invalid cookie header, and websocket authentication is set to cookie. Submitting an invalid cookie on the websocket upgrade request will cause the node process to throw and exit.

### **Remediation**

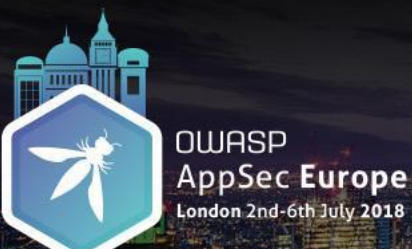

DoS by Crashing Event Loop by Unhandled Operational Errors Mitigations

# ✓ Be aware of the error delivery mechanism used by the invoked function and handle errors accordingly.

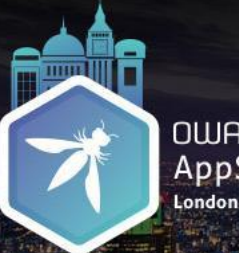

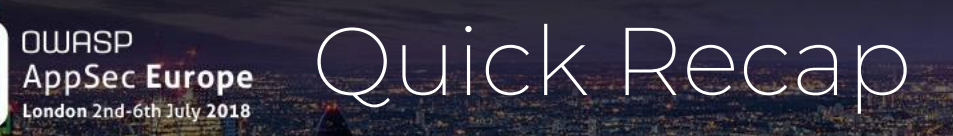

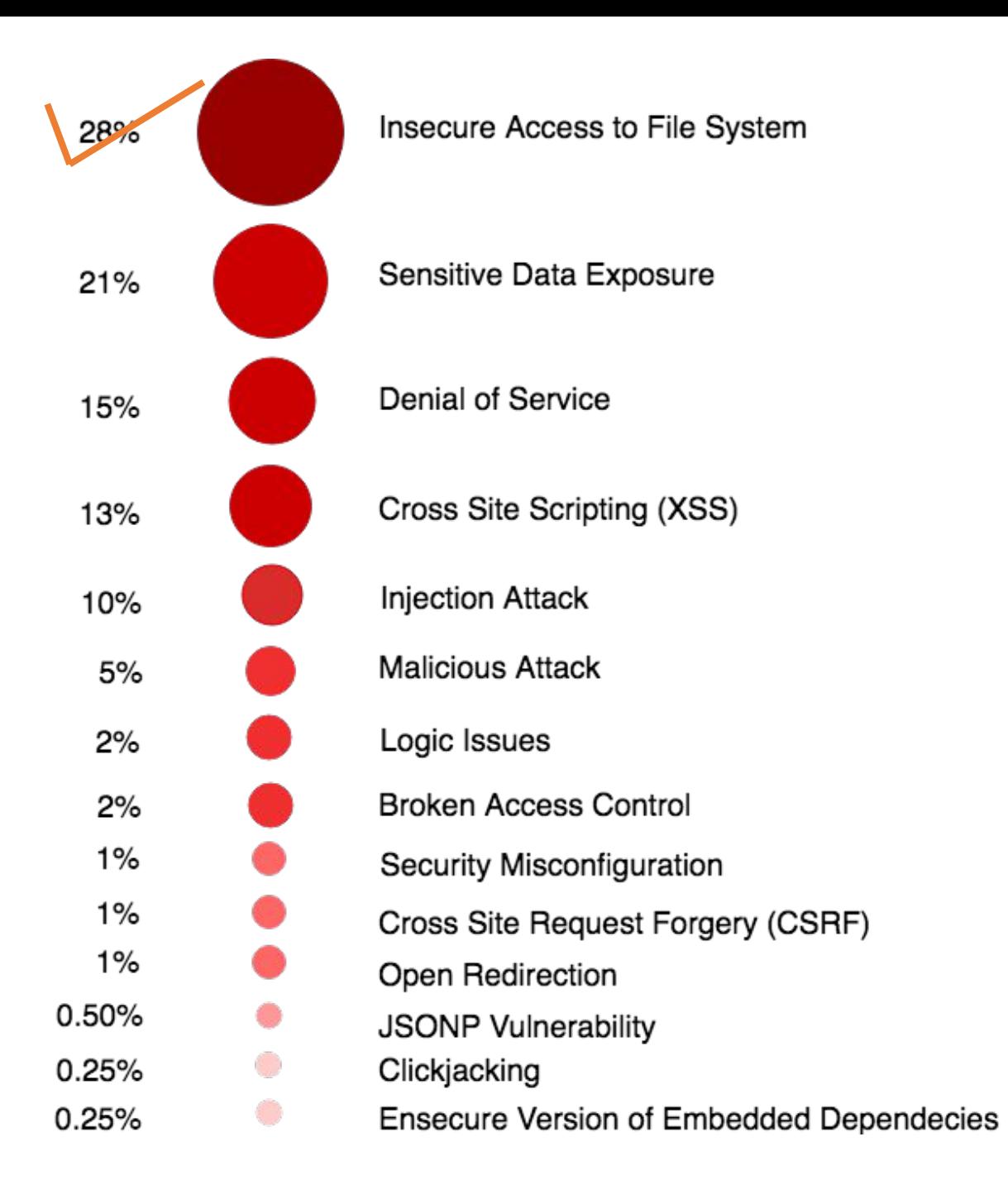

### Quick Recap**OWASP** AppSec Europe

- •Insecure Access to File System
	- Pattern #1 Directory Traversal
	- Pattern #2 Symlink Attack

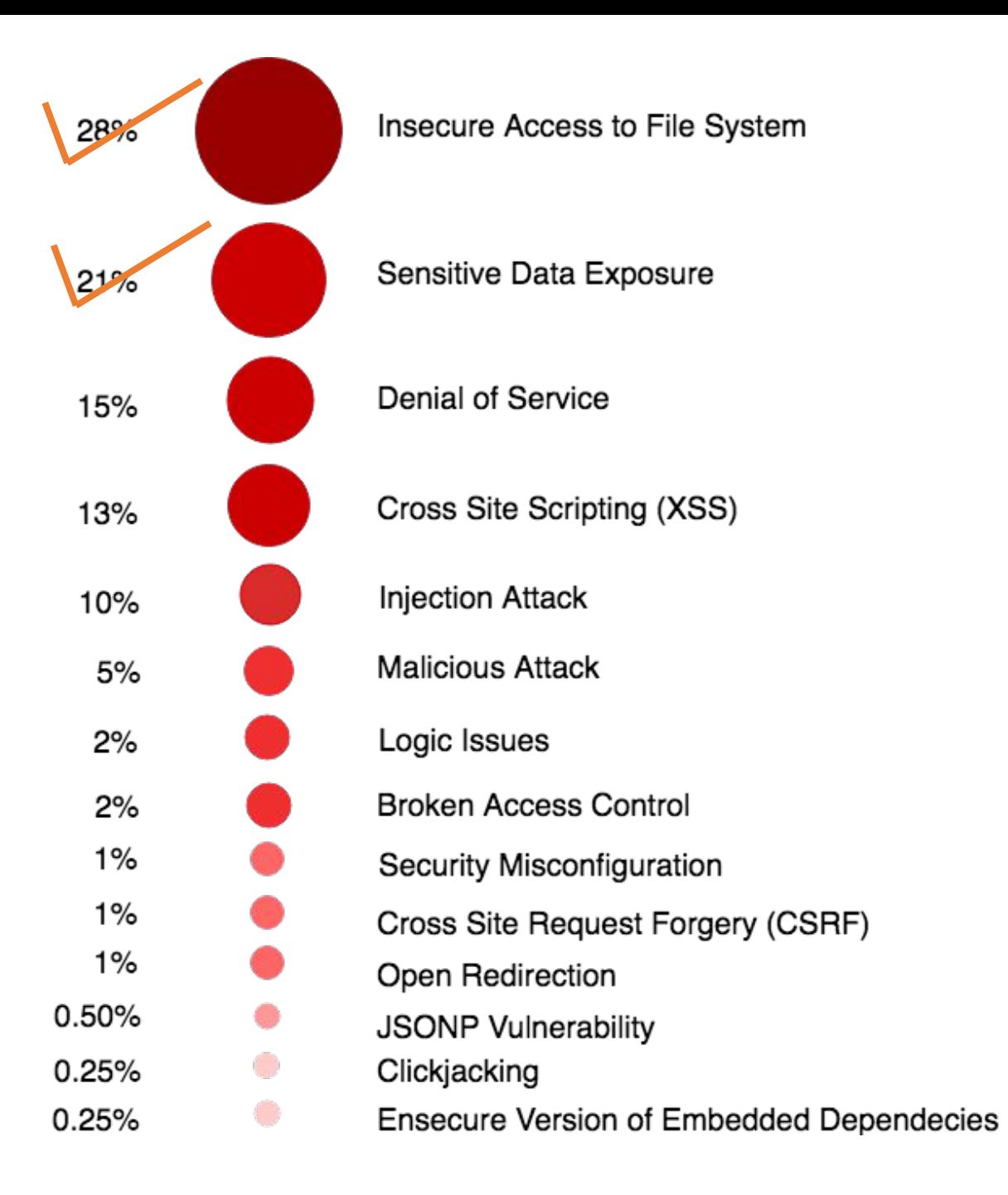

#### Quick Recap**OWASP AppSec Europe** London 2nd-6th July 2018

- Sensitive Data Exposure
	- Pattern #1 Leaking Application Secrets
	- Pattern #2 Predictable Secrets (Insecure Randomness)
	- Pattern #3 Predictable Secrets (Non-constant Time Comparison)
	- Pattern #4 Remote Memory Exposure
	- Pattern #5 Insecure Network Usage

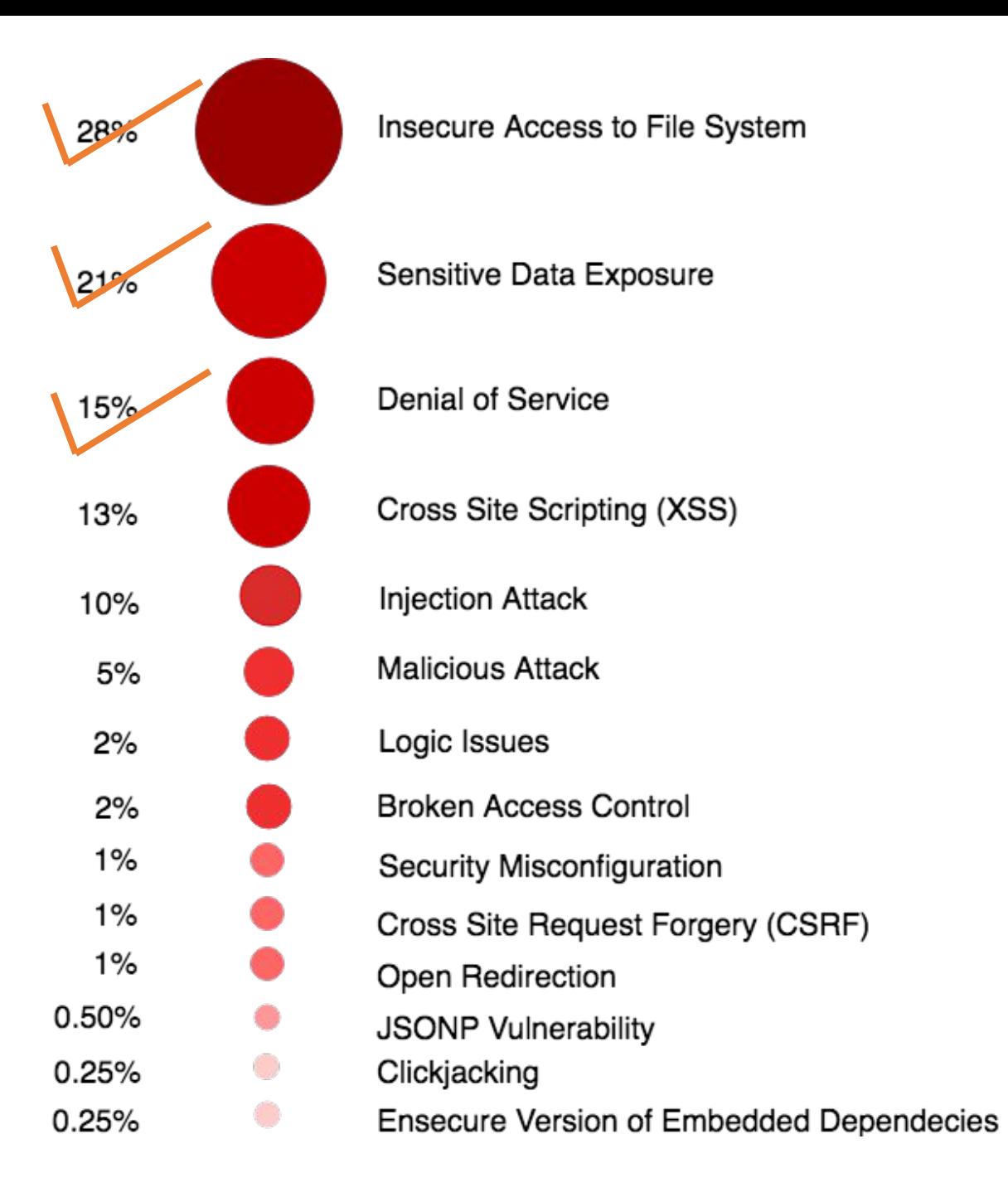

#### Quick Recap**OWASP** AppSec Europe

### •Denial of Service

- Pattern #1 Exhausting System Resources
- Pattern #2 Blocking Event Loop
- Pattern #3 Crashing Event Loop By Unhandled Operational Errors

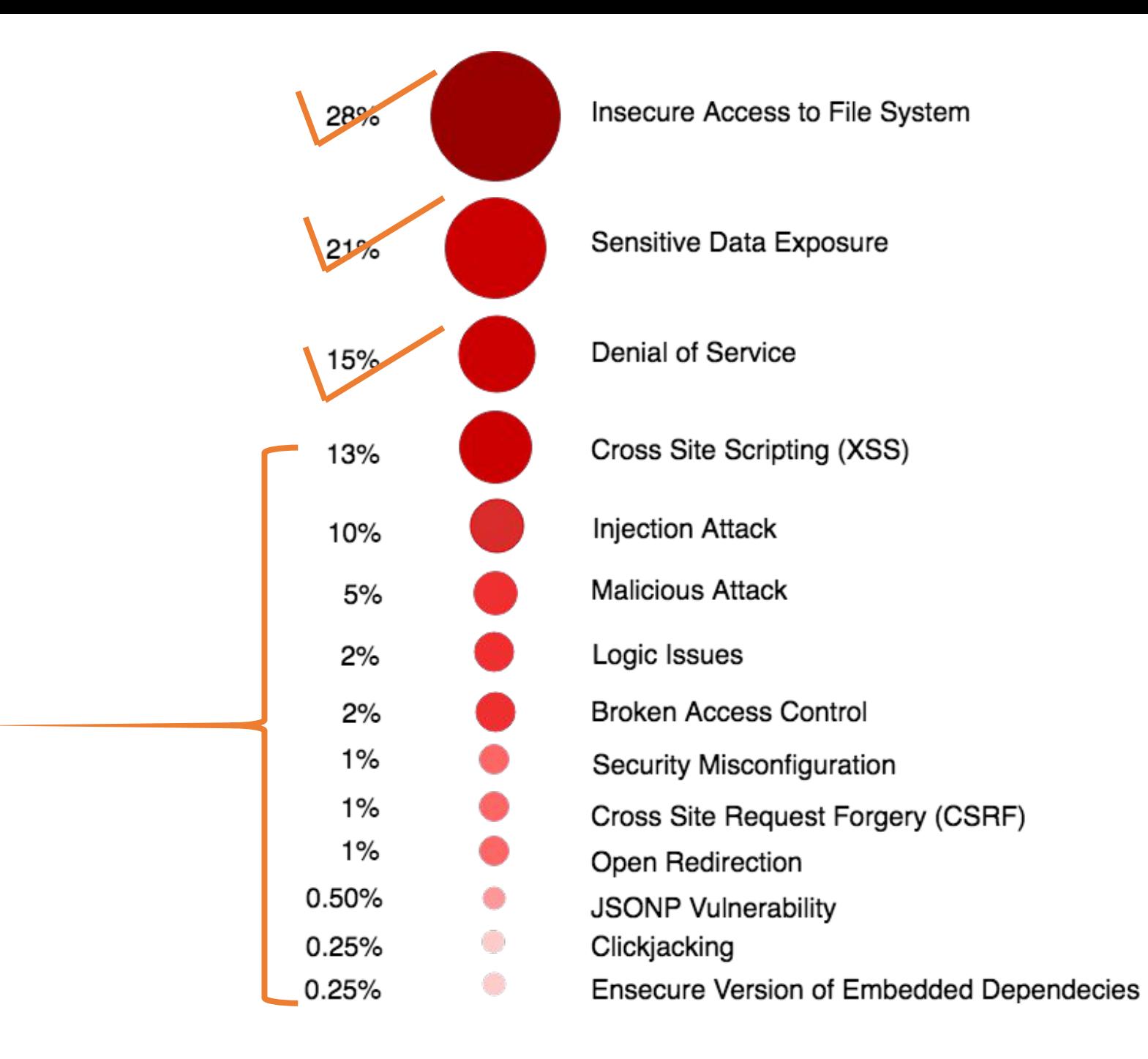

### Patterns in Node Package Vulnerabilities

# Safari

**O'REILLY®** 

Search... Q **Enterprise** 

**Pricing** 

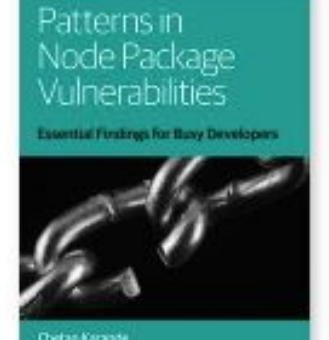

### Patterns in Node Package Vulnerabilities

#### by Chetan Karande

Publisher: O'Reilly Media, Inc. Release Date: June 2018 ISBN: 9781491999981 Topics: Node.js

#### View table of contents

### **Book Description**

With more than 500 new Node.js packages arriving each day, npm is the world's largest reusable package registry and the Node But as the number of detected vulnerabilities continues to rise significantly, the packages themselves are becoming a liability. Th opers and penetration testers practical strategies for evaluating and working with today's npm packages.

## [node.advisories.io](https://node.advisories.io/dashboard?source=fluent18)

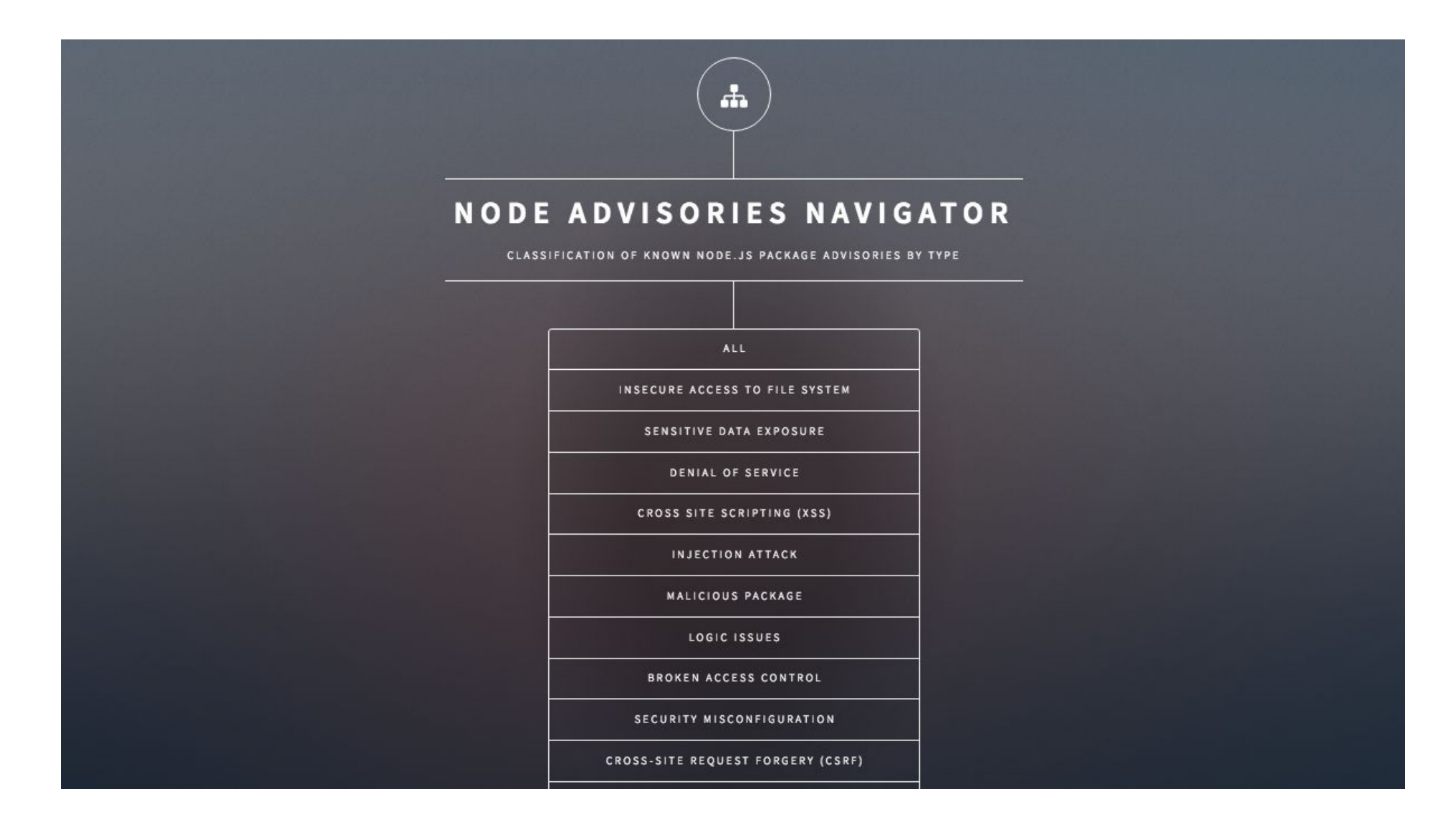

# [node.advisories.io](https://node.advisories.io/dashboard?source=fluent18)

#### CROSS-SITE REQUEST FORGERY (CSRF) (8)

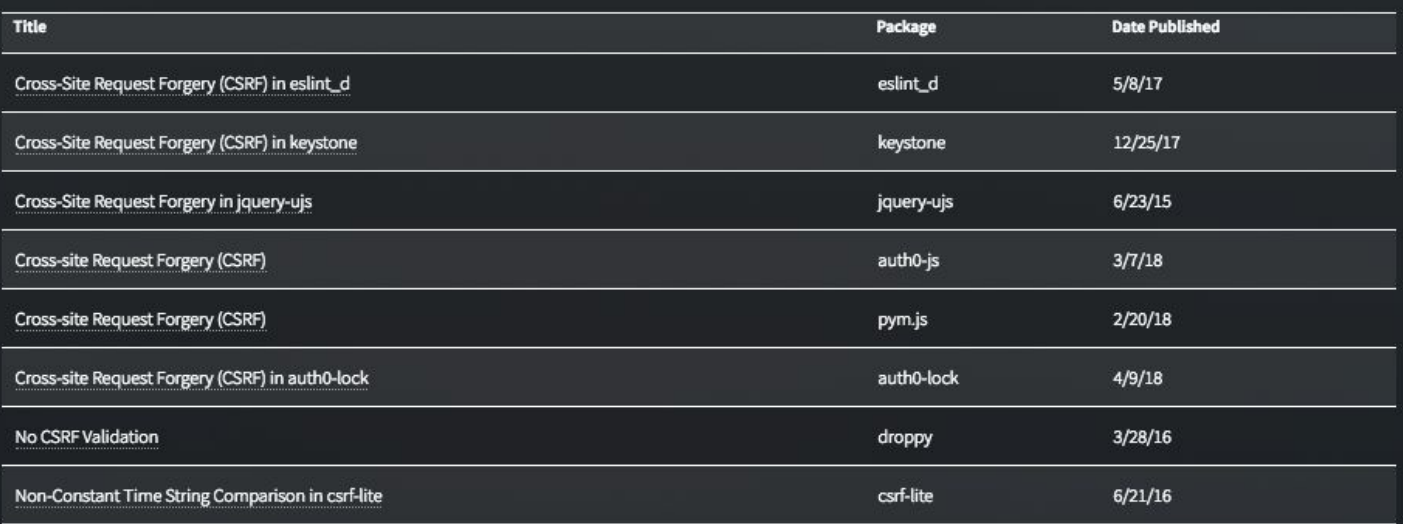

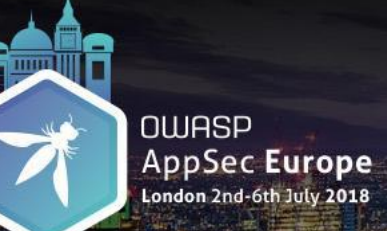

# @karande\_c